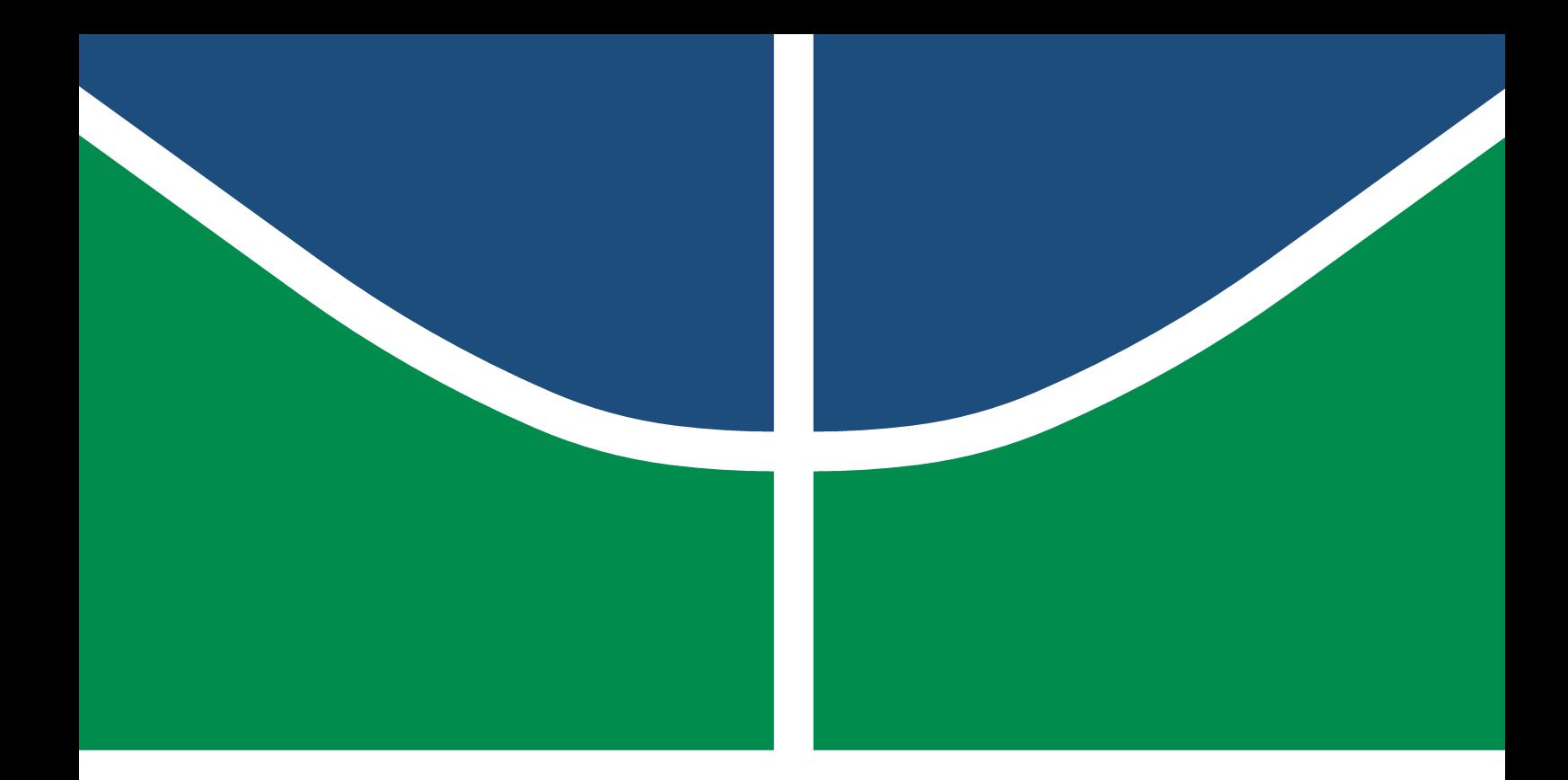

Universidade de Brasília – UnB Campus Gama – FGA Engenharia Automotiva

# Identificação de danos em vigas utilizando o Método de Energia de Deformação

Tharcísio Castro Santos

Orientador: Dra. CARLA TATIANA MOTA ANFLOR

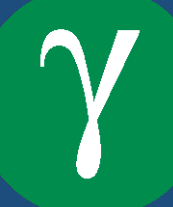

#### Tharcísio Castro Santos

# Identificação de danos em vigas utilizando o Método de Energia de Deformação

Monografia submetida ao curso de graduação em Engenharia Automotiva da Universidade de Brasília, como requisito parcial para obtenção do Título de Bacharel em Engenharia Automotiva.

Orientador: Dra. Carla Tatiana Mota Anflor

Brasília, DF 2017

Brasília/DF, Dezembro de 2017

Ficha Catalográfica

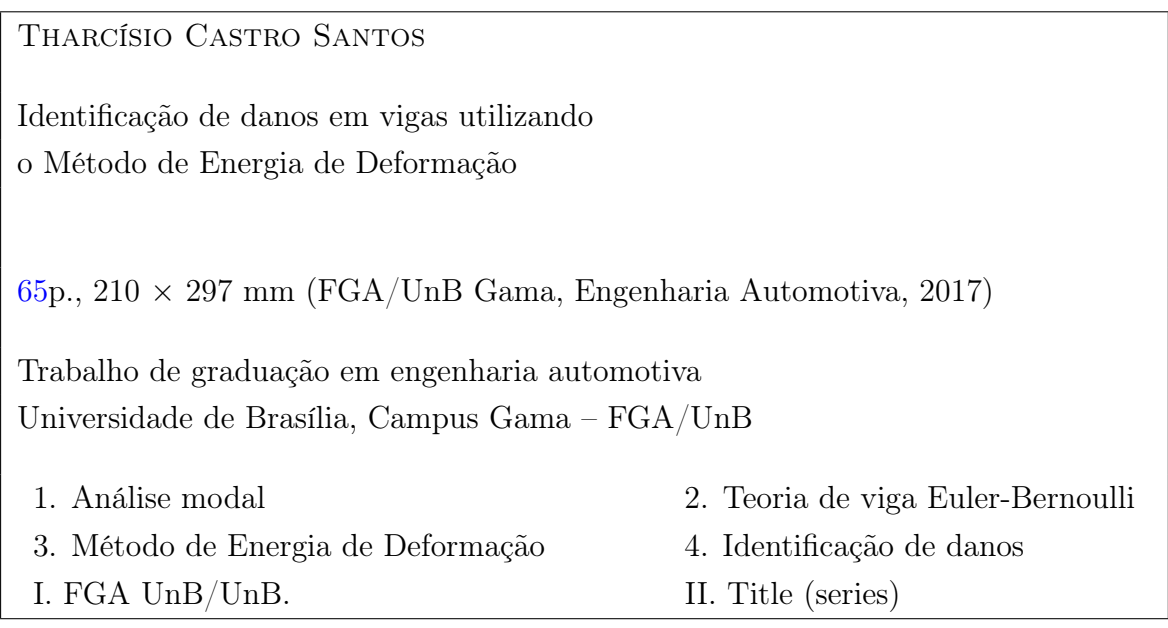

#### **REFERÊNCIA**

SANTOS, THARCÍSIO CASTRO (2017). Identificação de danos em vigas utilizando o Método de Energia de Deformação. Dissertação de graduação em Engenharia Automotiva, Universidade de Brasília, Campus Gama, DF, [65p](#page-64-0).

Dedico este trabalho aos meus familiares, amigos, e aos meus professores Carla Tatiana Mota Anflor, Sergio Henrique da Silva Carneiro e Marcus Vinícius Girão.

## Agradecimentos

Agradeço primeiramente aos meus pais, a minha irmã e ao meu irmão, Tharcio Castro, por todo suporte fornecido durante o processo de desenvolvimento deste trabalho e a minha namorada, Isabela Lacerda, pela paciência, companheirismo, apoio e ajuda em todos momentos. Agradeço também ao meu amigo, Allan Domingues, pelo apoio e ajuda durante o desenvolvimento deste trabalho. Agradeço também à todos meus amigos e minha equipe de competição de SAE Elétrico, FGR, pelo apoio nessa reta final do meu curso. Por fim, agradeço especialmente à minha Orientadora, Dr. Carla Tatiana Mota Anflor, por toda sua sabedoria, auxílio e motivação para a realização deste trabalho.

#### FGA/UnB – Universidade de Brasília, Campus Gama

# Identificação de danos estruturais em um chassi veicular a partir do Método de Energia de Deformação

#### Tharcísio Castro Santos

Monografia submetida ao curso de graduação em Engenharia Automotiva da Universidade de Brasília, como requisito parcial para obtenção do título de Bacharel em Engenharia Automotiva.

Aprovada por:

Prof<sup>a</sup>. Dra. Carla Tatiana Mota Anflor (Orientadora)

Prof. Dr. Sergio Henrique da Silva Carneiro (Examinador interno)

Prof. Dr. Marcus Vinícius Girão (Examinador externo)

A menos que modifiquemos a nossa maneira de pensar, não seremos capazes de resolver os problemas causados pela forma como nos acostumamos a ver o mundo.

(Einstein Albert)

#### Resumo

O estudo para identificação de danos em estruturas tem sofrido diversos avanços nos últimos anos. Com a localização do dano, torna-se possível tomar medidas corretivas a fim de garantir a integridade estrutural antes de uma falha estrutural.

Este trabalho apresenta uma forma de identificação de dano estrutural, por meio do Método de Energia de Deformação (do inglês, Strain Energy Method - SEM), o qual se utiliza parâmetros obtidos por meio de análise modal. Esta análise é executada via ANSYS (18), pelo Método dos Elementos Finitos (MEF).

Foram executadas análises para 6 modelos de vigas com dano e sem dano, subdividindo cada uma em 5 regiões. Dessa maneira foi possível verificar a alteração nos valores das frequências naturais das vigas, após ter sido imposto um dano.

A partir dos valores de frequências obtidos foram calculadas uma série de equações via MATLAB, sendo identificada a região onde foi implementado o dano.

Em seguida foi executada a análise de identificação de dano para todos os modelos de viga, exceto o modelo de viga 2, separando cada um dos modelos em 10 e 15 regiões, para verificar se o número de regiões afeta o resultado. Dessa maneira sendo identificados os danos para 10 regiões e não obtendo resultado correto para 15 regiões.

Palavras-chave: Identificação de danos, Método dos Elementos Finitos, Método de Energia de Deformação e Análise Modal.

#### Abstract

The study to identify damage in structures has undergone several advances in recent years. With the location of the damage, it becomes possible to take corrective measures in order to ensure structural integrity before a structural failure.

This work presents a form of structural damage identification by the Strain Energy Method (SEM), which uses parameters obtained through modal analysis. This analysis is performed with ANSYS (18), by Finite Element Method (FEM).

Analyzes were carried out for 6 beams models with and without damage, subdividing each one into 5 regions. In this way it was possible to verify the change in the values of the beams natural frequencies, after a damage was imposed.

From the obtained frequency values a series of equations were calculated by MATLAB, where the damage was implemented.

Then the damage identification analysis was performed for all beam models, except the model 2 beam, separating each of the models in 10 and 15 regions, to verify if the number of regions affects the result. In this way, the damages were identified for 10 regions and did not obtain correct results for 15 regions.

Keywords: Damage identification, Finite Element Method, Strain Energy Method e Modal Analysis.

# Sumário

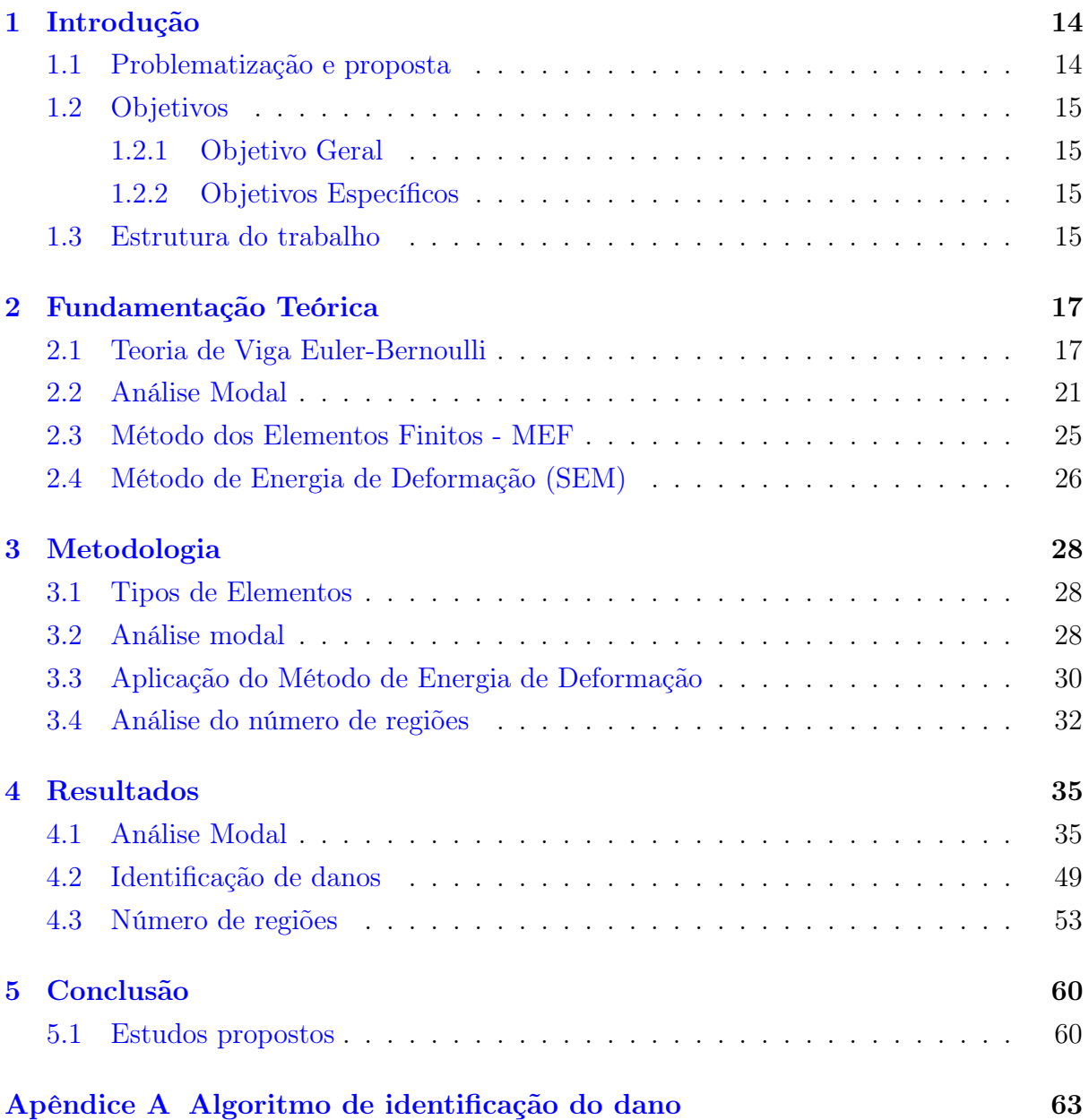

# Lista de Tabelas

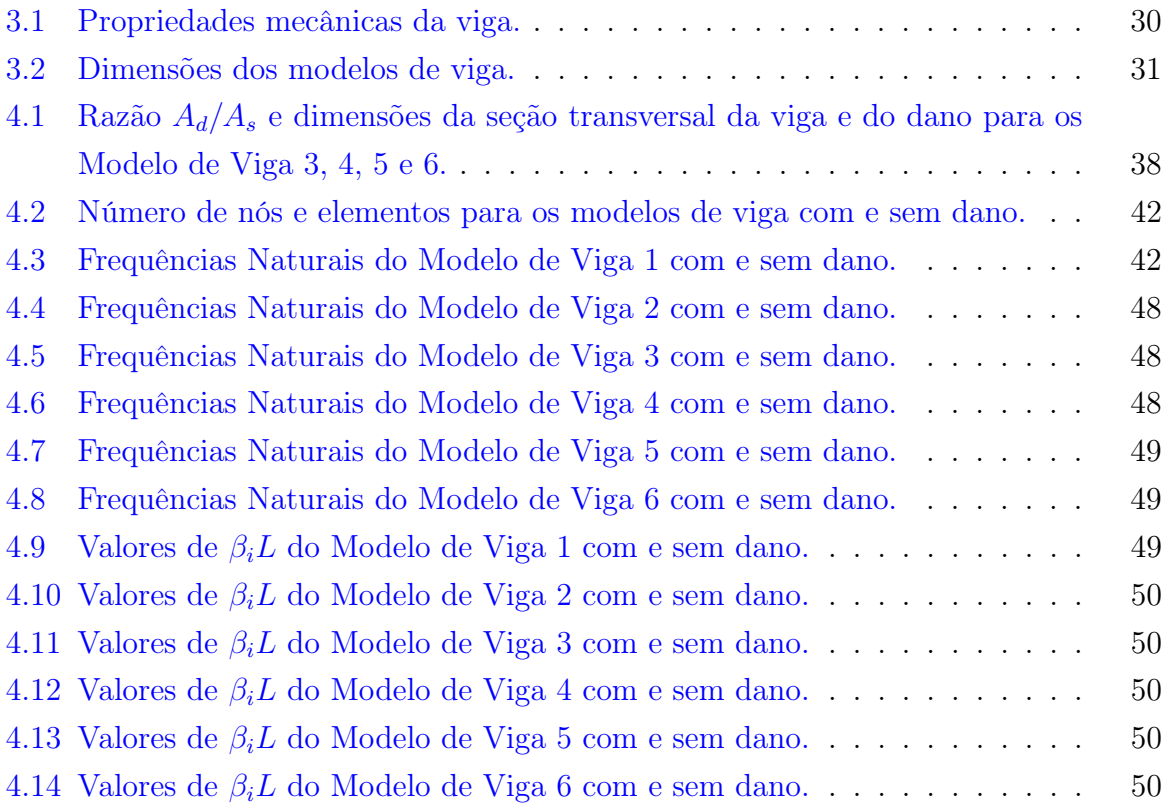

# Lista de Figuras

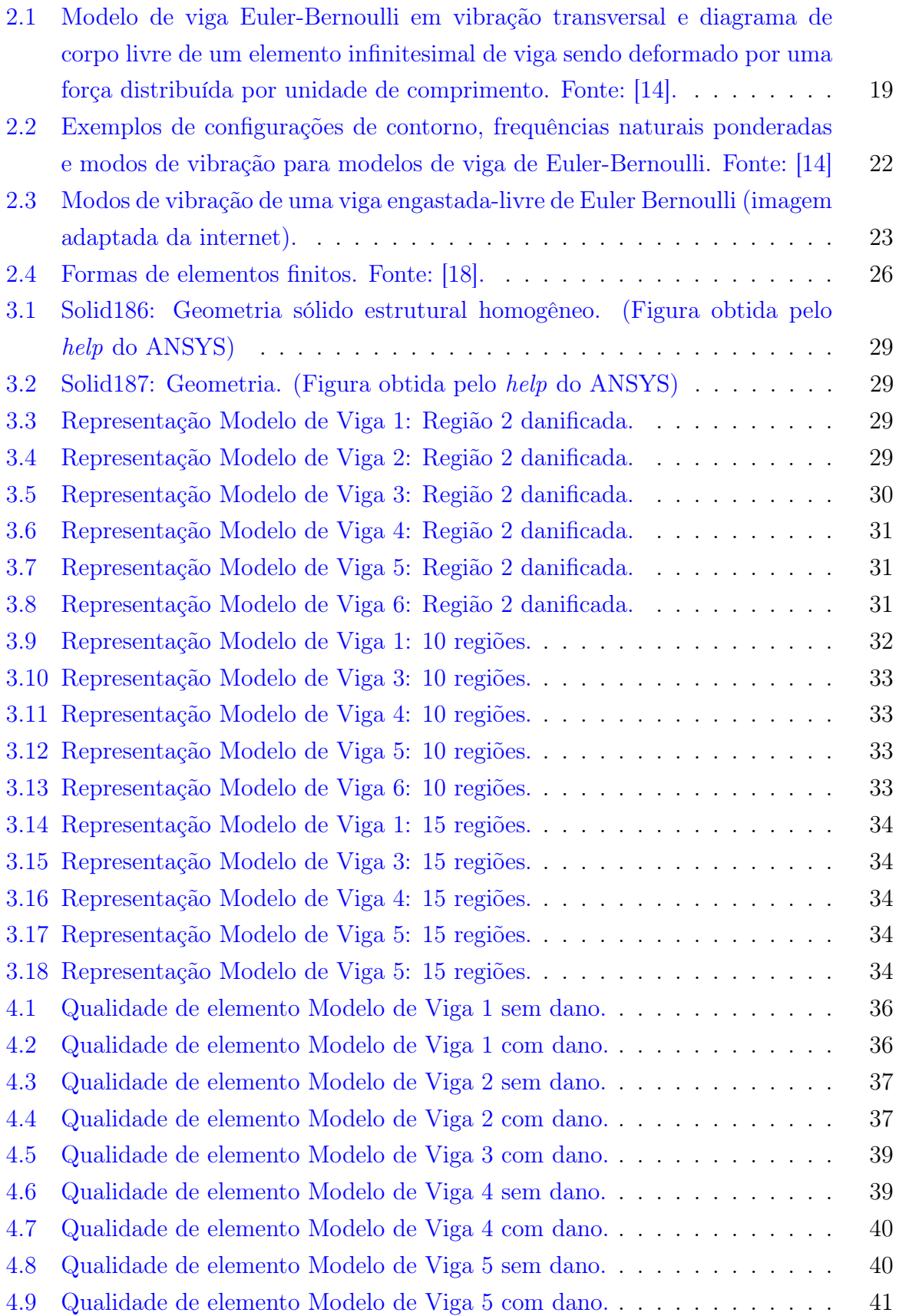

<span id="page-12-0"></span>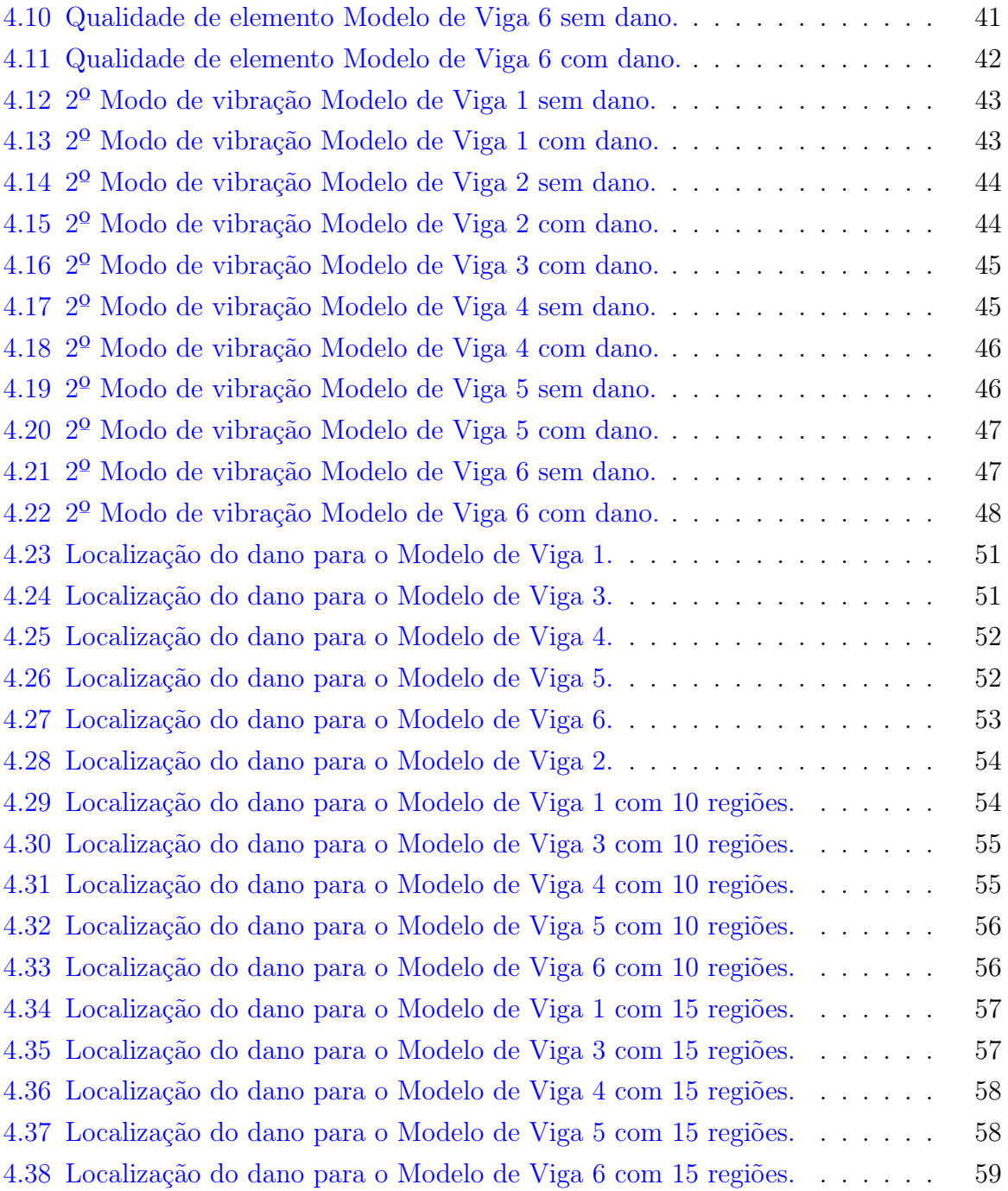

## 1 Introdução

Os sistemas estruturais devem ser desenvolvidos de modo a suportar solicitações tanto estáticas como dinâmicas, onde estas podem danificar a estrutura [\[12\]](#page-60-0).

O dano em uma estrutura é visto como uma degradação de suas propriedades de rigidez, amortecimento e massa [\[19\]](#page-61-3). Este dano pode ser formado a partir de soldagem, usinagem ou mesmo durante o uso da estrutura.

A identificação destes danos é de grande importância na área de engenharia. Com a detecção da localização antecipada do dano é possível a tomada de decisão para evitar falha da estrutura [\[10\]](#page-60-1).

A freqüência natural é determinada a partir das propriedades física de rigidez e massa. Para cada frequência natural existe o seu modo de vibração, que corresponde a forma da estrutura ao vibrar  $\vert 6, 14 \vert$ .

Toda estrutura possui suas próprias frequências naturais e seus devidos modos de vibração, correspondente às suas propriedades mecânicas e físicas. Dessa forma quando existe uma alteração nessas propriedades, as suas frequências naturais também sofrem mudança [\[10,](#page-60-1) [16\]](#page-61-4).

### <span id="page-13-0"></span>1.1 Problematização e proposta

Um bom método para identificação de dano deve ser capaz de identificar de forma rápida a sua ocorrência, localizá-lo, e estimar a severidade deste. Uma característica vantajosa dos métodos utilizados para identificação de danos, é a capacidade de se poder utilizar informações obtidas à partir de sistemas modelados em elementos finitos, para identificar se houveram alterações nas propriedades físicas ou mecânicas da estrutura real [\[12\]](#page-60-0).

Alguns métodos de identificação de danos estruturais utilizam as frequências naturais e os modos de vibração para se identificar o dano. Com isso, é possível identificar que a viga possui um dano, a partir da variação das suas frequências naturais. Esta variação de valores e modos de vibração em uma estrutura, ocorre devido a mudança de suas propriedades mecânicas e/ou físicas [\[10\]](#page-60-1).

A frequências naturais e os modos de vibração são obtidos a partir da realização de uma Análise Modal [\[17\]](#page-61-5). Esta análise é feita por meio do software de simulação numérica, ANSYS Workbench, o qual utiliza o Método dos Elementos Finitos (MEF), para elaborar e solucionar problemas complexos [\[11\]](#page-60-3).

Existem diversos métodos e algoritmos para se identificar a presença de danos em estruturas. Geralmente, esta identificação é composta por três fases: a detecção da existência do dano; a determinação do local onde este dano se encontra na estrutura; e finalmente a sua quantificação [\[13\]](#page-61-6).

Para esta identificação será utilizado Método de Energia de Deformação (do inglês, Strain Energy Method - SEM) , onde este irá identificar a localização do dano a partir do desvio de energia de deformação entre os modos de vibração da viga com e sem a presença do dano [\[10\]](#page-60-1).

## <span id="page-14-0"></span>1.2 Objetivos

#### <span id="page-14-1"></span>1.2.1 Objetivo Geral

O objetivo deste trabalho é identificar danos estruturais em modelos de viga a partir do seus modos de vibração e de suas frequências naturais. Aplica-se o Método de Elementos Finitos (MEF) para executar a análise modal e o Método de Energia de Deformação (SEM) para identificação e quantificação do dano.

#### <span id="page-14-2"></span>1.2.2 Objetivos Específicos

Para identificação e quantificação do dano, é necessário alcançar os seguinte objetivos específicos:

- Obter as frequências e os modos de vibração para modelos de viga utilizando o software de simulação ANSYS;
- Identificar a localização do dano para os modelos de viga a partir do Método de Energia de Deformação;
- Identificar a localização do dano para os modelos de viga subdivididas em 10 e 15 regiões a partir do Método de Energia de Deformação.

#### <span id="page-14-3"></span>1.3 Estrutura do trabalho

Este trabalho consiste de 5 capítulos. O primeiro capítulo apresenta a introdução do tema proposto e alguns conceitos, juntamente com os objetivos do trabalho.

No segundo capítulo é apresentada a fundamentação teórica sobre o tema. Primeiramente explicando sobre a análise modal utilizada para obter as frequências naturais e os modos de vibração dos modelos de viga. Em seguida falando sobre a teoria de vigas de Euler-Bernoulli e apresentando suas equações de modos de vibração e frequências para suas configurações de condição de contorno. Após isso é apresentado uma breve explicação sobre o Método dos Elementos Finitos, para ter conhecimento sobre a teoria por trás da simulação via ANSYS. Por último caso é dado o conceito e as equações do Método de Energia de Deformação, o qual é utilizado para identificação do dano.

No capítulo 3 é apresentada a metodologia utilizada neste trabalho. Primeiramente é apresentado os tipos de elementos utilizados nas simulações no ANSYS. Em seguida é feita uma análise modal para todos os modelos de vigas, e depois fazendo a identificação do dano. Para finalizar é feita a identificação de danos para variações do número de regiões, na qual as vigas são subdivididas.

No capítulo 4 são apresentados os resultados para análise modal, da identificação de danos, e da análise de identificação de danos para variações de número de regiões, na qual as vigas são subdivididas.

Já no capítulo 5 são apresentadas as conclusões do trabalho e as propostas para futuros trabalhos.

<span id="page-15-0"></span>Por fim, há o apêndice, o qual apresenta as linhas de código utilizadas para identificação de danos.

## 2 Fundamentação Teórica

A detecção dos danos em estruturas é de grande importância na engenharia, pois estes podem diminuir a vida útil da estrutura. Diminuindo sua rigidez ou sua massa, provocando desconforto aos usuários, ou até mesmo provocando a falha da estrutura. Dessa forma, a sua identificação permite aplicar medidas corretivas antes da falha estrutural, para garantir a segurança da estrutura [\[7,](#page-60-4) [11,](#page-60-3) [15\]](#page-61-7).

Os danos podem ser identificados por meio de análises estáticas e análises dinâmicas, a partir das mudanças das propriedades mecânicas da estrutura. A sua presença altera os parâmetros modais da estrutura, como suas frequências naturais e seus devidos modos de vibração, os quais podem ser obtidos por análise de vibração [\[11,](#page-60-3) [12\]](#page-60-0).

O dano é visto como perda de rigidez estrutural e/ou de massa, de modo a alterar os valores das frequências naturais. Diminuindo os valores de frequências para os casos de diminuição de rigidez, e aumentando os valores de frequência para os casos de diminuição da massa [\[12\]](#page-60-0).

## <span id="page-16-0"></span>2.1 Teoria de Viga Euler-Bernoulli

Os pressupostos utilizados na formulação do modelo de viga de Euler-Bernoulli são:

- Uniforme ao longo de seu comprimento e com razão  $L/h > 10$ ;
- Composta por um material linear, homogêneo, isotrópico elástico sem carregamentos axiais;
- A seção transversal permanece plana;
- O plano de vibração seja o mesmo plano da seção transversal da viga, de maneira que a rotação e a translação sejam desconsideradas;
- De tal forma que a deformação de cisalhamento e a inércia rotativa podem ser negligenciadas.

Para vibrações em modelos de viga na direção perpendicular à linha neutra, o seu comprimento é considerado. Estas vibrações são muita vezes chamadas de vibrações de flexão, ou vibrações transversais, pois elas se movem ao longo do comprimento da viga.

Na Figura [2.1](#page-18-0) é mostrada uma viga rígida e sua direção de vibração transversal. Pela mecânica dos materiais, a viga sofre um momento de flexão  $M(x, t)$ , o que é relacionado com a deflexão da viga  $w(x, t)$ .

<span id="page-17-1"></span>
$$
M(x,t) = EI(x)\frac{\delta^2 w(x,t)}{\delta x^2},\tag{2.1}
$$

onde EI(x) é a rigidez de flexão, no qual E é o Módulo de Young e I é o momento de inércia da seção transversal da viga [\[14\]](#page-61-1).

Um modelo de vibração de flexão pode ser obtido a partir da análise de um diagrama de forças de um elemento infinitesimal de viga, como é mostrada na Figura [2.1.](#page-18-0) Para isso, suponha-se que a deformação seja suficientemente pequena, de maneira que a deformação por cisalhamento seja muito menor do que a deflexão  $w(x, t)$ . Fazendo o somatório de forças na direção do eixo Y .

<span id="page-17-0"></span>
$$
\left(V(x,t) + \frac{\delta V(x,t)}{\delta x}dx\right) - V(x,t) + f(x,t)dx = \rho A(x)dx \frac{\delta^2 w(x,t)}{\delta t^2},\tag{2.2}
$$

onde  $V(x,t) + V_x(x,t)dx$  é a força de cisalhamento na extremidade direita do elemento infinitesimal dx,  $V(x,t)$  é a força de cisalhamento na extremidade esquerda,  $f(x,t)$  é a força externa total por unidade de comprimento aplicada ao elemento. A hipótese de uma deformação suficientemente pequena de cisalhamento é verdadeira se  $L/h_z \geq 10$  e  $L/h_u \geq 10$ .

Em seguida, os momentos no eixo Z através do ponto Q que atuam sobre o elemento dx são somados, obtém-se:

$$
\[M(x,t) + \frac{\delta M(x,t)}{\delta x}dx\] - M(x,t) + \left[V(x,t) + \frac{\delta V(x,t)}{\delta x}dx\right]dx + \left[f(x,t)dx\right]\frac{dx}{2} = 0.\tag{2.3}
$$

O lado direito da equação é zero, ao assumir que a inércia rotativa do elemento  $dx$  é insignificante, dessa maneira simplificando essa expressão.

$$
\left[\frac{\delta M(x,t)}{\delta x}dx + V(x,t)\right] + \left[\frac{\delta V(x,t)}{\delta x} + \frac{f(x,t)}{2}\right](dx)^2 = 0.
$$
 (2.4)

A partir da suposição de que  $dx$  é muito pequeno,  $(dx)^2$  é assumido como quase zero, temos:

$$
V(x,t) = -\frac{\delta M(x,t)}{\delta x}.
$$
\n(2.5)

Substituindo essa expressão na Equação [2.2,](#page-17-0) obtém-se:

<span id="page-17-2"></span>
$$
-\frac{\delta^2}{\delta x^2} \left[M(x,t)\right] dx + f(x,t) dx = \rho A(x) dx \frac{\delta^2 w(x,t)}{\delta t^2}.
$$
\n(2.6)

Substituindo a Equação [2.1](#page-17-1) na Equação [2.6](#page-17-2) e dividindo por  $dx$ , tem-se:

<span id="page-17-3"></span>
$$
\rho A(x)dx \frac{\delta^2 w(x,t)}{\delta t^2} + \frac{\delta^2}{\delta x^2} \left[ EI(x) \frac{\delta^2 w(x,t)}{\delta x^2} \right] = f(x,t). \tag{2.7}
$$

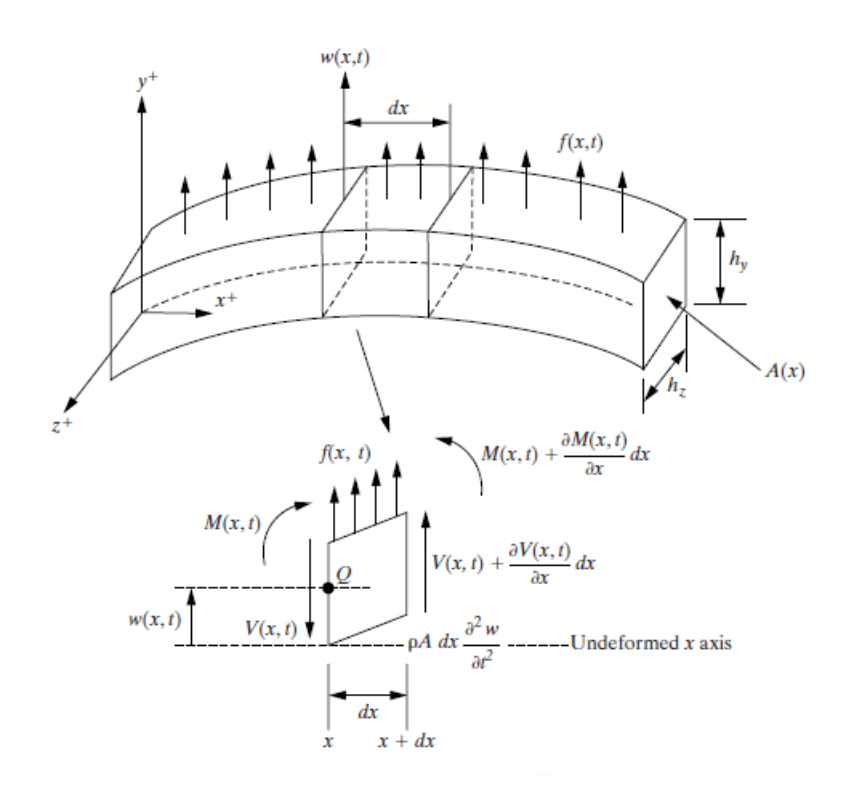

<span id="page-18-0"></span>Figura 2.1. Modelo de viga Euler-Bernoulli em vibração transversal e diagrama de corpo livre de um elemento infinitesimal de viga sendo deformado por uma força distribuída por unidade de comprimento. Fonte: [\[14\]](#page-61-1).

Se nenhuma força externa for aplicada, dessa maneira  $f(x, t) = 0$ , e assumindo que  $EI(x)$  e  $A(x)$  permaneceram constante, a Equação [2.7](#page-17-3) pode ser simplificada para que a vibração livre seja governada por:

<span id="page-18-1"></span>
$$
\frac{\delta^2 w(x,t)}{\delta t^2} + c^2 \frac{\delta^4 w(x,t)}{\delta x^4} = 0, c = \sqrt{\frac{EI}{\rho A}}
$$
\n(2.8)

A Equação [2.8](#page-18-1) contém uma derivada de quarta ordem, dessa maneira se faz necessário quatro condições de contorno no cálculo de uma solução. A presença de duas derivadas de tempo se faz necessárias duas condições iniciais, sendo uma para o deslocamento e outra para a velocidade.

Para resolver a equação espacial em uma separação de variáveis solução da Equação [2.8](#page-18-1) são necessárias condições de contorno, as quais são obtidas examinando a deflexão  $w(x, t)$ , a inclinação de deformação  $\delta w(x,t)/\delta x$ , o momento de flexão  $E I \delta^2 w(x,t)/\delta x^2$ , e a força de corte  $\delta [EI\delta^2 w(x,t)/\delta x^2]/\delta x$  para cada extremidade da viga. Uma configuração comum é a viga engastada-livre, porém existem diversas outras configurações, onde a viga pode estar engastada-engastada, engastada-apoiada, entre outras configurações [\[14\]](#page-61-1).

Se uma viga em vibração transversal possuir uma extremidade livre, porém o momento de flexão e a força de cisalhamento são nulos.

$$
EI\frac{\delta^2 w}{\delta x^2} = 0
$$
  

$$
\frac{\delta}{\delta x} \left[ EI \frac{\delta^2 w}{\delta x^2} \right] = 0
$$
 (2.9)

Já para o caso da viga engastada-engastada, a deflexão e a inclinação serão nulas.

$$
w = 0
$$
  
\n
$$
\frac{\delta w}{\delta x} = 0
$$
\n(2.10)

Para o caso onde da viga-engastada-simplesmente apoiada, a deflexão e o momento de flexão são nulos.

$$
w = 0
$$
  
\n
$$
EI \frac{\delta^2 w}{\delta x^2} = 0
$$
\n(2.11)

Se uma das extremidades por deslizante, a rotação é restringida e não é permitida força de cisalhamento:

$$
\frac{\delta w}{\delta x} = 0
$$
\n
$$
\frac{\delta}{\delta x} \left[ EI \frac{\delta^2 w}{\delta x^2} \right] = 0
$$
\n(2.12)

Outros casos possíveis são vigas com dispositivos conectados em sua extremidade, como massas aglomeradas, molas e assim por diante. Estas condições de contorno podem ser determinadas a partir de balanços de momento e força.

Além da necessidade de satisfazer quatro condições de contorno, a solução da Equação [2.8](#page-18-1) para vibração livre pode ser calculada apenas se duas condições iniciais (no tempo) forem especificadas, sendo estas a deflexão e velocidades iniciais especificadas.

$$
w(x, 0) = w_0(x)
$$
  
\n
$$
w_t(x, 0) = \dot{w}_0(x)
$$
\n(2.13)

assumindo que  $t = 0$  como tempo inicial, nota-se que tanto  $w_0$  e como  $\dot{w}_0$  serão zero, assim não resultando movimento.

Uma solução de separação de variáveis com a forma  $w(x, t) = X(x)T(t)$  é assumida substituindo na equação de movimento, Equação [2.8,](#page-18-1) dessa forma obtendo:

<span id="page-19-0"></span>
$$
c^{2} \frac{X''''(x)}{X(x)} = \frac{\ddot{T}(t)}{T(t)} = \omega^{2},
$$
\n(2.14)

onde  $X(x)$  é uma função espacial e  $T(t)$  é uma função temporal.  $X''''$  é  $d^4X/dx^4$  e  $\ddot{T}$  é  $d^2T/dt^2$ .

Dessa forma as derivadas parciais foram substituídas por derivadas totais. A separação de  $\omega^2$  na equação se dá devido a frequência natural ser obtida a partir da equação temporal.

$$
\ddot{T}(t) + \omega^2 T(t) = 0,\tag{2.15}
$$

A solução da equação temporal é mostrada na equação abaixo.

$$
T(t) = A\sin\omega t + B\cos\omega t, \qquad (2.16)
$$

onde A e B são constantes, as quais serão determinadas pelas condições iniciais, após serem combinadas com a solução espacial.

A solução espacial, a partir da Equação [2.14,](#page-19-0) é descrita a seguir:

<span id="page-20-1"></span>
$$
X''''(x) - \left(\frac{\omega}{c}\right)^2 X(x) = 0,
$$
\n(2.17)

ao definir:

$$
\beta^4 = \frac{\omega^2}{c^2} = \frac{\rho A \omega^2}{EI}, \left(\omega = \beta^2 \sqrt{\frac{EI}{\rho A}}\right), \tag{2.18}
$$

onde β é definida como frequência ponderada.

Assumindo que a solução da Equação [2.17](#page-20-1) é da forma  $Ae^{\sigma X}$ , é possível calcular a solução geral da forma de outra forma, como mostra a Equação [2.19](#page-20-2)

<span id="page-20-2"></span>
$$
X(x) = a_1 \sin \beta x + a_2 \cos \beta x + a_3 \sinh \beta x + a_4 \cosh \beta x, \qquad (2.19)
$$

onde os valores de  $\beta$ e de três das quatro constantes de integração  $a_1,\,a_2,\,a_3$ e  $a_4$ são obtidos a partir das condições de contorno. A quarta constante de integração será combinada com as constantes A e B da solução temporal, as quais são obtidas pelas condições iniciais [\[14\]](#page-61-1).

A Figura [2.2,](#page-21-0) mostra diversas configurações de contorno para modelos de viga de Euler-Bernoulli com comprimento L.

## <span id="page-20-0"></span>2.2 Análise Modal

A análise modal é um processo para determinar características dinâmicas de um sistema, e modelar matematicamente seu comportamento.Esta análise parte do princípio de que as respostas de um sistema dinâmico linear que não varia no tempo podem ser expressas como uma combinação linear de vários movimentos harmônicos simples, ou seja, modos naturais de vibração [\[9\]](#page-60-5). Na Figura [2.3](#page-22-0) é mostrada os primeiros modelos de vibração para um modelo de viga de Euler Bernoulli.

Para muito sistemas mecânicos se faz necessário mais de uma coordenada para descrever seu movimento e sua vibração, assim necessitando mais de um grau de liberdade, resultando em um sistema com múltiplos graus de liberdade [\[4\]](#page-60-6).

Com isso, um sistema pode ser representado pela rigidez e a massa associada aos n

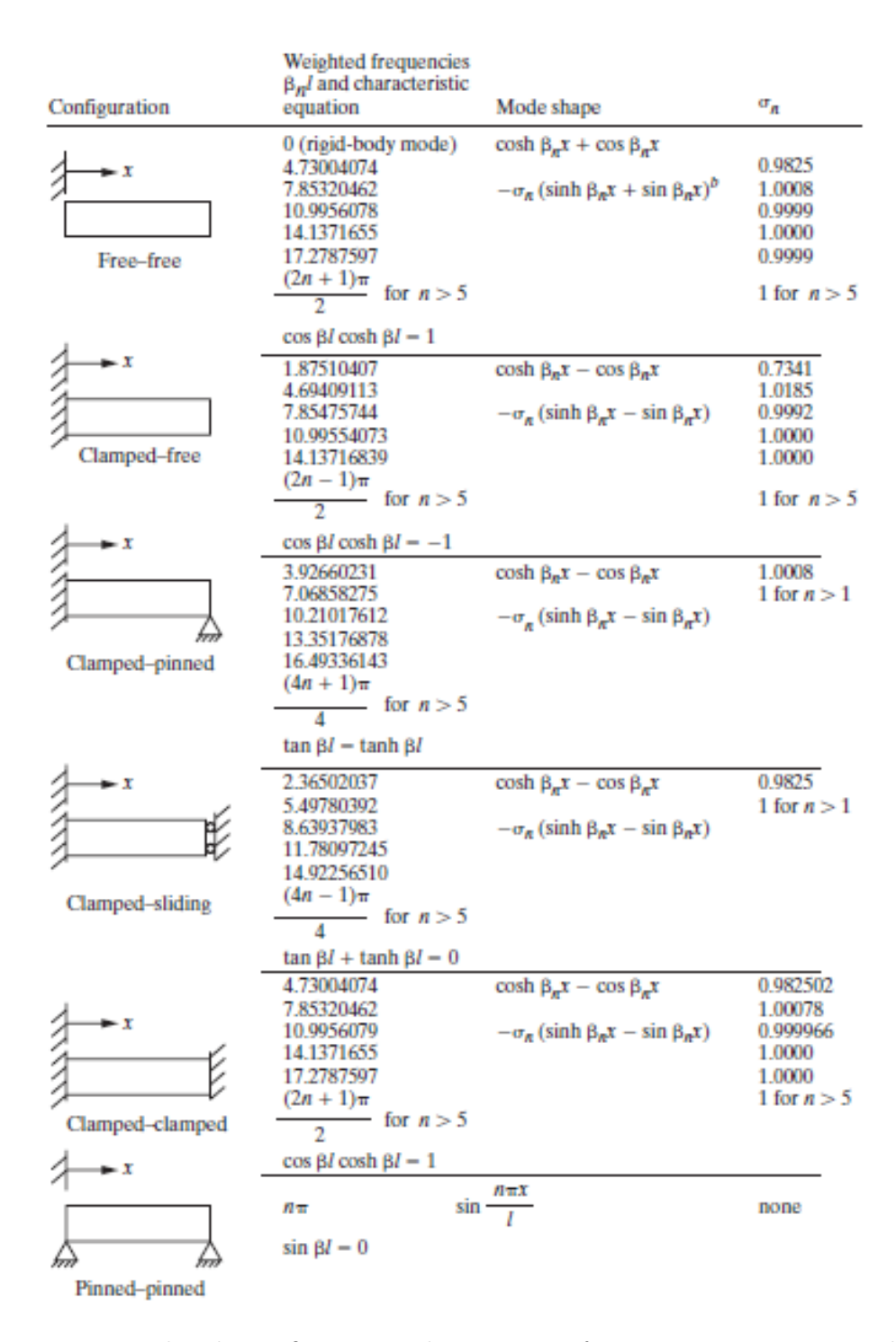

<span id="page-21-0"></span>Figura 2.2. Exemplos de configurações de contorno, frequências naturais ponderadas e modos de vibração para modelos de viga de Euler-Bernoulli. Fonte: [\[14\]](#page-61-1)

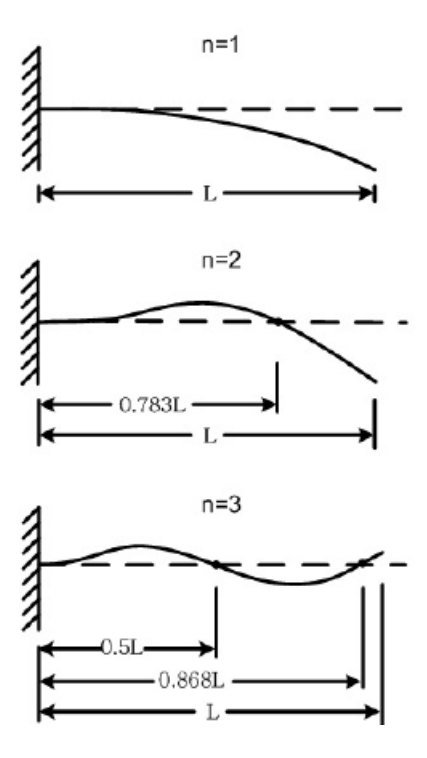

<span id="page-22-0"></span>Figura 2.3. Modos de vibração de uma viga engastada-livre de Euler Bernoulli (imagem adaptada da internet).

graus de liberdade que este possuir. Sendo assim, cada grau de liberdade irá apresentar uma vibração livre similar à um sistema massa-mola, onde cada grau de liberdade exerce um movimento harmônico simples durante uma vibração livre [\[3\]](#page-60-7).

Para um sistema com n graus de liberdade, cada grau de liberdade descreve um movimento para cada modo de vibração, possuindo uma frequência natural para este modo de vibração, a partir de uma função harmônica [\[3\]](#page-60-7).

$$
U = U_0 \sin \omega t, \tag{2.20}
$$

onde U corresponde ao deslocamento da estrutura associado a um grau de liberdade ,  $U_0$  corresponde a amplitude de oscilação devida a esse mesmo grau de liberdade, e  $\omega$  é a frequência natural deste modo de vibração.

A representação para todos os pontos nodais da estrutura é dada pela equação:

<span id="page-22-1"></span>
$$
U(t) = \begin{Bmatrix} U_1(t) \\ U_2(t) \\ \dots \\ U_n(t) \end{Bmatrix} = \begin{Bmatrix} U_{01}(t) \sin \omega t \\ U_{02}(t) \sin \omega t \\ \dots \\ U_{0n}(t) \sin \omega t \end{Bmatrix} = \begin{Bmatrix} U_{01}(t) \\ U_{02}(t) \\ \dots \\ U_{0n}(t) \end{Bmatrix} \sin \omega t, \qquad (2.21)
$$

Todos os nós do modelo representado em elementos finitos vibram com a mesma

frequência natural e harmonicamente, dessa forma simplificando a equação [2.21](#page-22-1) para:

<span id="page-23-1"></span>
$$
\{U(t)\} = \{U_0\}\sin\omega t,\tag{2.22}
$$

onde  $\{U(t)\}\$ é o vetor que contém todos os deslocamentos da estrutura associados aos n graus de liberdade, e  $\{U_0\}$  é o vetor que contém as amplitudes de oscilação devida aos graus de liberdade [\[3\]](#page-60-7).

A representação de um sistema massa-mola em vibrações livres sem amortecimento é dada pela equação [2.23:](#page-23-0)

<span id="page-23-0"></span>
$$
[M] \times \left\{ \ddot{U} \right\} + [K] \times \left\{ U \right\} = 0,\tag{2.23}
$$

Substituindo a equação [2.22](#page-23-1) na equação [2.23.](#page-23-0) obtemos a equação de equilíbrio dinâmico do sistema vibrando harmonicamente, equação [2.24](#page-23-2) [\[3\]](#page-60-7):

<span id="page-23-2"></span>
$$
([K] - \omega^2 \times [M]) \times \{U_0\} = 0,
$$
\n(2.24)

A solução trivial da equação [2.24](#page-23-2) ocorre quando  $\{U_0\} = 0$ . Nessa situação, nenhuma deformação é imposta, não gerando vibrações livres na estrutura.

Já a solução não trivial se dá para:

$$
[K] - \omega^2 \times [M] = 0. \tag{2.25}
$$

A partir disto, para se obter os valores das frequências naturais da estrutura de vários graus de liberdade, é gerada a equação característica do sistema:

$$
det([K] - \omega^2 \times [M]) = 0.
$$
\n(2.26)

Sendo comum substituir  $\omega^2$  por  $\lambda$ , obtém-se:

<span id="page-23-3"></span>
$$
det([K] - \lambda \times [M]) = 0.
$$
\n(2.27)

Verificando essa equação para um modo "i" de vibração, obtemos a equação:

$$
([K] - \lambda_i \times [M]) \times \{\phi_i\} = \{0\},\tag{2.28}
$$

onde  $\lambda_i$  são os autovalores correspondentes às raizes do polinômio  $p(\lambda)$  (equação [2.27\)](#page-23-3),  $\omega_i$ são as frequências naturais sem amortecimento e  $\phi_i$  são os autovetores correspondentes aos modos de vibração da estrutura.

## <span id="page-24-0"></span>2.3 Método dos Elementos Finitos - MEF

Muitas vezes a resolução analítica de alguns sistemas se mostra com grandes dificuldades. Dessa forma uma alternativa é a utilização de métodos de simulação numérica, os quais buscam soluções aproximadas por meio de subdomínios ou de pontos de contorno ou do domínio [\[18\]](#page-61-2).

Um dos métodos numéricos utilizados para analisar modelos matemáticos é o MEF. Este método consiste em utilizar um modelo computacional formado por vários elementos, para simular o comportamento da estrutura real, que se deseja analisar [\[18\]](#page-61-2).

A partir do cálculo diferencial iniciado por Leibnitz e Newton, a matéria foi vista como uma distribuição contínua, formada por infinitos "pontos materiais", adjacentes entre si, os quais podem se afastar ou se aproximar um dos outros sem a formação de vazios ou de sobreposição, denominada assim de meio contínuo [\[18\]](#page-61-2).

O modelo numérico utiliza finitos pontos nodais, os quais conectam os elementos entre si nos seus contornos [\[18\]](#page-61-2).

O MEF opera com parâmetros nodais, ocorrendo a interação dos elementos dentro de uma malha, a qual substitui o modelo matemático. Dessa forma, o comportamento da estrutura se dá a partir da combinação do comportamento do seus elementos, onde a solução exata é substituída por soluções aproximadas locais. A medida que é feito um refinamento na malha, variando assim o tamanho dos elementos ou número de nós, as soluções locais se aproximam das soluções reais [\[2,](#page-60-8) [18\]](#page-61-2).

Os elementos finitos podem ser unidimensionais, bidimensionais e tridimensionais, e também de diversas formas e possuindo números específicos de pontos nodais para suas faces e lados, e diferentes tipos e números de graus de liberdade por cada ponto nodal, como na Figura [2.4](#page-25-1) [\[18\]](#page-61-2).

A posição dos pontos nodais da malha é definida a partir de coordenadas globais XYZ. Já o posicionamento dos elementos é definido através da correspondência entre a numeração local e global de seus pontos nodais [\[18\]](#page-61-2).

Para analisar a geometria, deve-se discretizar o domínio de modo a se aproximar com o contorno da geometria, discretizando também as condições geométricas e mecânicas (condições de contorno) [\[18\]](#page-61-2).

A partir desta discretização, um programa que utiliza elementos finitos terá as informações necessárias para se efetuar o cálculo para o sistema de equações descritos para o comportamento de cada elemento, a partir da equação:

$$
[K] \times \{d\} = \{f\},\tag{2.29}
$$

onde [K] corresponde a matriz de rigidez global, referente a todos os elementos,  $\{d\}$  é o vetor global correspondente aos deslocamentos de cada ponto nodal e {f} é o vetor global referente às forças nos pontos nodais [\[18\]](#page-61-2).

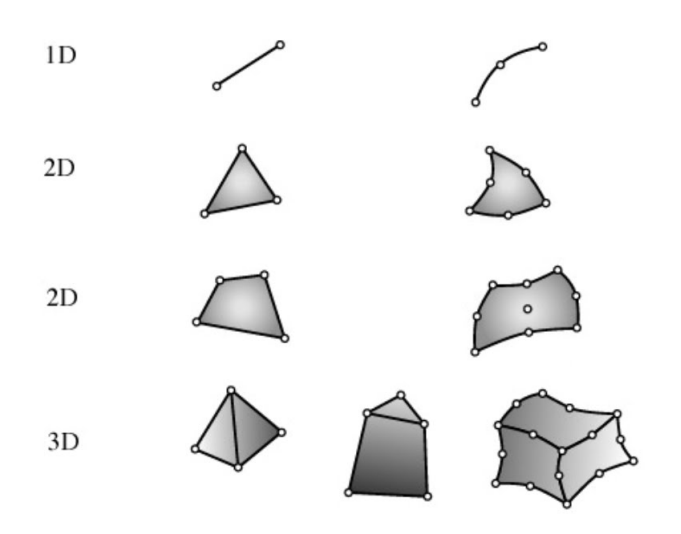

<span id="page-25-1"></span>Figura 2.4. Formas de elementos finitos. Fonte: [\[18\]](#page-61-2).

## <span id="page-25-0"></span>2.4 Método de Energia de Deformação (SEM)

Com Método de Energia de Deformação será feita a identificação da localização do dano a partir de um desvio entre a energia de deformação da estrutura com e sem dano, utilizando os seus devidos modos de vibração. Euler-Bernoulli apresenta a formulação para o cálculo de energia de deformação para uma viga:

$$
U = \frac{1}{2} \int_0^L EI(x) \left(\frac{\partial^2 v}{\partial x^2}\right)^2 dx,
$$
\n(2.30)

onde U representa a energia de deformação da viga, L é o seu comprimento,  $EI(x)$  é a sua rigidez à flexão, e v corresponde a sua deflexão vertical [\[10\]](#page-60-1).

O cálculo de energia pode ser associado a cada modo de vibração  $(\phi_i)$ , neste caso substituindo a deflexão vertical pelo i-ésimo modo de vibração da viga.

$$
U_i = \frac{1}{2} \int_0^L EI(x) \left(\frac{\partial^2 \phi_i}{\partial x^2}\right)^2 dx,
$$
\n(2.31)

Para analisar a viga, podemos subdividi-la em várias regiões, logo a energia de deformação associada para uma região pode ser dado por:

$$
U_{ij} = \frac{1}{2} \int_{a_j}^{a_{j+1}} EI(x) \left(\frac{\partial^2 \phi_i}{\partial x^2}\right)^2 dx,
$$
\n(2.32)

onde  $a_j$  e  $a_{j+1}$  são os limites de integração corresponde aos limites do elemento j [\[10\]](#page-60-1).

A fração de energia de deformação é obtida a partir da razão entre a energia do elemento pela energia da viga [\[10\]](#page-60-1).

$$
F_{ij} = \frac{Uij}{U_i},\tag{2.33}
$$

Essas equações também são aplicadas às vigas que possuem dano:

$$
F_{ij}^d = \frac{U_{ij}^d}{U_i^d},\tag{2.34}
$$

$$
U_i^d = \frac{1}{2} \int_0^L EI^d(x) \left(\frac{\partial^2 \phi_i^d}{\partial x^2}\right)^2 dx,
$$
\n(2.35)

$$
U_{ij}^d = \frac{1}{2} \int_{a_j}^{a_j+1} EI^d(x) \left(\frac{\partial^2 \phi_i^d}{\partial x^2}\right)^2 dx,
$$
\n(2.36)

Sabe-se que:

$$
1 = \frac{U_{ij}^d / U_i^d}{U_{ij}/U_i} = \frac{\int_{a_j}^{a_{j+1}} EI_j^d(x) \left(\frac{\partial^2 \phi_i^d}{\partial x^2}\right) dx / \int_0^L EI^d(x) \left(\frac{\partial^2 \phi_i^d}{\partial x^2}\right) dx}{\int_{a_j}^{a_{j+1}} EI_j(x) \left(\frac{\partial^2 \phi_i}{\partial x^2}\right) dx / \int_0^L EI(x) \left(\frac{\partial^2 \phi_i}{\partial x^2}\right) dx},\tag{2.37}
$$

Considerando o dano muito pequeno, de forma que a rigidez em flexão (EI) permaneça constante por toda a viga, pode-se calcular o indicador de dano para cada região [\[8\]](#page-60-9), representado por  $\beta_j$ , temos:

$$
\beta_j = \frac{EI_j}{EI_j^d} = \frac{1}{n_m} \sum_{i=1}^{nm} \frac{\int_{a_j}^{a_{j+1}} \left(\frac{\partial^2 \phi_i^d}{\partial x^2}\right) dx / \int_0^L \left(\frac{\partial^2 \phi_i^d}{\partial x^2}\right) dx}{\int_{a_j}^{a_{j+1}} \left(\frac{\partial^2 \phi_i}{\partial x^2}\right) dx / \int_0^L \left(\frac{\partial^2 \phi_i}{\partial x^2}\right) dx},\tag{2.38}
$$

Para normalizar e retirar os valores negativos:

$$
Z_j = \frac{\beta_j - \bar{\beta}}{\sigma_\beta}.\tag{2.39}
$$

<span id="page-26-0"></span>onde  $\bar{\beta}$  representa a média dos valores de  $\beta_j$ , e  $\sigma$  representa o desvio padrão. Dessa forma, Z indicará a localização do dano na estrutura, onde os valores positivos maiores que 0.5 são visto como regiões danificadas, e os valores menores que 0.5 e os valores negativos, que são aproximados a 0, vistos como regiões sem danos [\[10\]](#page-60-1).

## 3 Metodologia

#### <span id="page-27-0"></span>3.1 Tipos de Elementos

Dentro da biblioteca do ANSYS existem diversos tipos de elementos para criação da malha. Neste trabalho será utilizado o Solid186 para os modelos de viga sem dano, tipo de elemento usado no ANSYS Workbench.

O Solid186 é um elemento sólido de alta ordem 3D que exibe deslocamentos com comportamento quadráticos. O elemento possui 20 nós, onde cada nó possui 3 graus de liberdade, sendo estes os translação nos eixos X, Y e Z. Na Figura [3.1](#page-28-0) é mostrada a geometria do Solid186.

A forma de sólido estrutural homogênea do Solid186 é muito bem utilizada para modelagem de malhas irregulares. O elemento pode ter uma orientação espacial qualquer.

Para os modelos de viga com dano será utilizado o Solid187 (Sólido estrutural tetraédrico), onde este é um elemento de alta ordem 3D que exibe deslocamentos com comportamento quadráticos. O elemento possui 10 nós, onde cada nó possui 3 graus de liberdade, sendo estes de translação nos eixos X, Y e Z. o Solid187 também é muito bem utilizado para modelagem de malhas irregulares. Na Figura [3.2](#page-28-1) é mostrada a geometria do Solid187.

### <span id="page-27-1"></span>3.2 Análise modal

Para identificação do dano por meio de uma análise modal numérica, primeiramente é necessário discretizar o modelo de viga para ser executada uma simulação via ANSYS  $(18).$ 

Sendo assim, cada modelo de viga com e sem dano foi dividido em 5 regiões de maneira que todas as regiões possui-sem o mesmo comprimento.

Para representar o dano no Modelo de Viga 1 foi inserido um dano circular com valor de diâmetro e profundidade igual a 50mm na região 2, localizado a 1.5m do engaste. A representação dessa viga é mostrada na Figura [3.3.](#page-28-2)

Para o Modelo de Viga 2 foi inserido um dano na forma de entalhe de 10mm de espessura e 50mm de profundidade na região 2, localizado a 1.5m do engaste. A representação dessa viga é mostrada na Figura [3.4.](#page-28-3)

Para representar o dano nos Modelos de Viga 3, 4, 5 e 6 localizados nas regiões 2 de cada uma das vigas, primeiramente, deverá ser calculada uma razão entre Área do dano e a Área da seção transversal da viga para o Modelo de Viga 1, a partir da Equação [3.1.](#page-29-3)

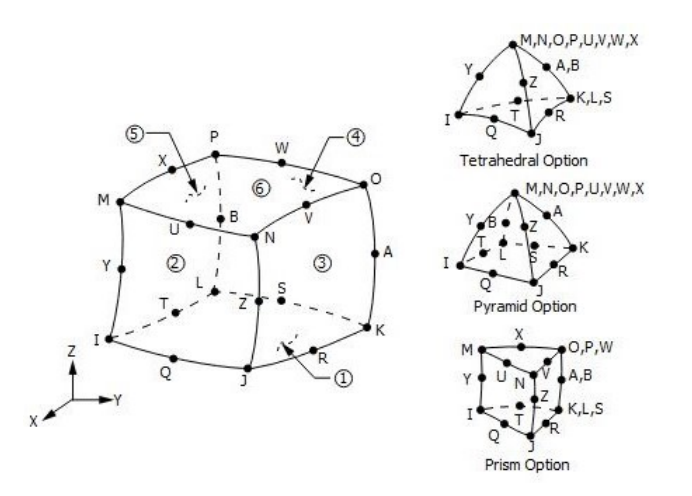

Figura 3.1. Solid186: Geometria sólido estrutural homogêneo. (Figura obtida pelo help do ANSYS)

<span id="page-28-0"></span>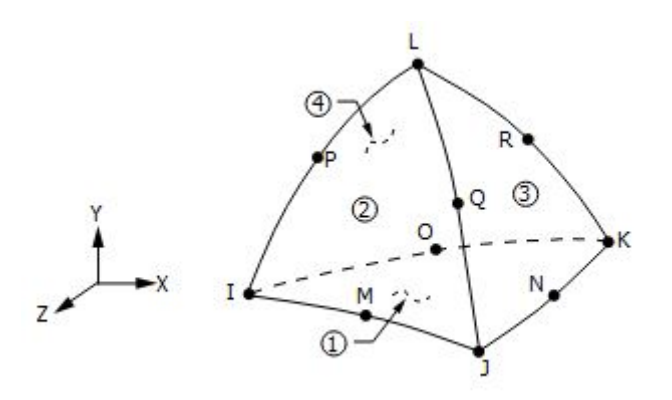

<span id="page-28-1"></span>Figura 3.2. Solid187: Geometria. (Figura obtida pelo help do ANSYS)

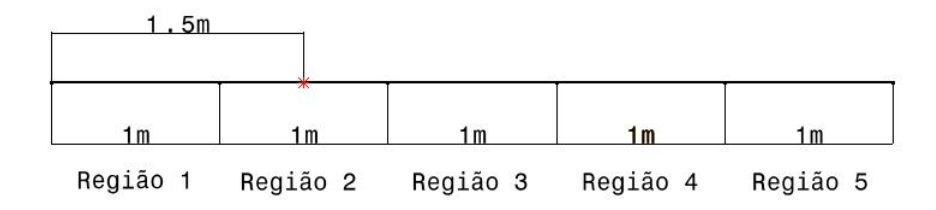

<span id="page-28-2"></span>Figura 3.3. Representação Modelo de Viga 1: Região 2 danificada.

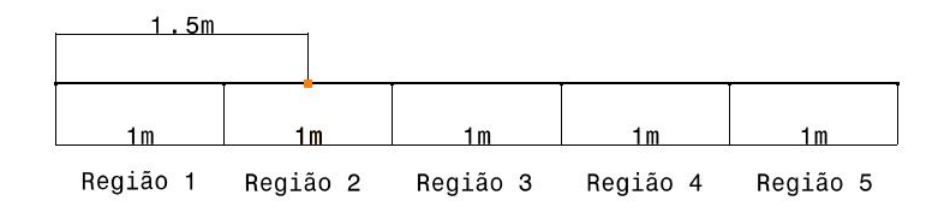

<span id="page-28-3"></span>Figura 3.4. Representação Modelo de Viga 2: Região 2 danificada.

<span id="page-29-3"></span>
$$
\frac{A_d}{A_s} = \text{constant},\tag{3.1}
$$

onde  $A_d$  corresponde a área do dano e  $A_s$  área da seção transversal da viga.

A partir da razão calculada para o Modelo de viga 1 será utilizado o valor da área da seção transversal dos Modelo de Viga 3, 4, 5 e 6 para encontrar a área dos seus respectivos dano que será utilizado para simulação. Em seguida sendo utilizada a Equação [3.2,](#page-29-4) para calcular o valor dos seus raios correspondente à área do dano.

<span id="page-29-4"></span>
$$
A_d = \pi \cdot r \, a i \, o^2,\tag{3.2}
$$

onde raio corresponde ao raio da seção circular do dano.

A representação dos Modelos de Viga 3, 4, 5 e 6 são mostradas nas Figuras [3.5,](#page-29-2) [3.6,](#page-30-1) [3.7](#page-30-2) e [3.8,](#page-30-3) respectivamente.

As propriedades mecânicas do material da viga inseridas na simulação, são mostradas na Tabela [3.1.](#page-29-1) Já a Tabela [3.2,](#page-30-0) apresenta as dimensões, massa e o momento de inércia para a seção transversal dos seis modelos de vigas apresentados anteriormente.

<span id="page-29-1"></span>

| Material                   | Aço                  |
|----------------------------|----------------------|
| Módulo de Young "E"        | $2 \cdot 10^{11} Pa$ |
| Coeficiente de Poisson "v" | 0.3                  |
| Densidade                  | $7850kg/m^3$         |

Tabela 3.1. Propriedades mecânicas da viga.

Todos os modelos de vigas que serão analisados possuem razão  $L/h \geq 10$ , de maneira a permanecer dentro da Teoria de Bernoulli-Euler de vigas. E todos serão analisados na situação engastada-livre, com isso será executada uma análise modal no ANSYS (18), obtendo as frequências naturais e os modos de vibração para cada modelo de viga.

### <span id="page-29-0"></span>3.3 Aplicação do Método de Energia de Deformação

A identificação do dano por meio do Método da Energia de Deformação será feita via MATLAB. Para isso é necessário primeiramente calcular os valores de  $\beta_{iL}$  para o modelo

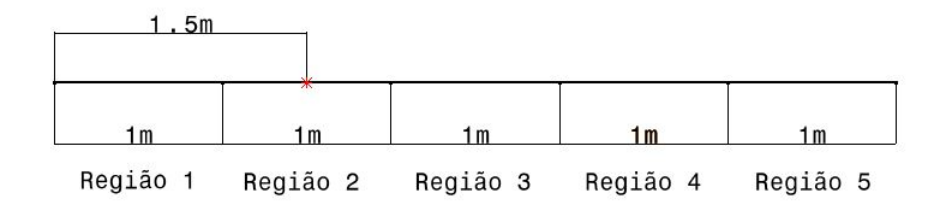

<span id="page-29-2"></span>Figura 3.5. Representação Modelo de Viga 3: Região 2 danificada.

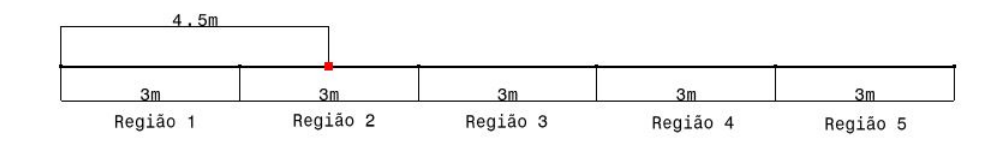

<span id="page-30-1"></span>Figura 3.6. Representação Modelo de Viga 4: Região 2 danificada.

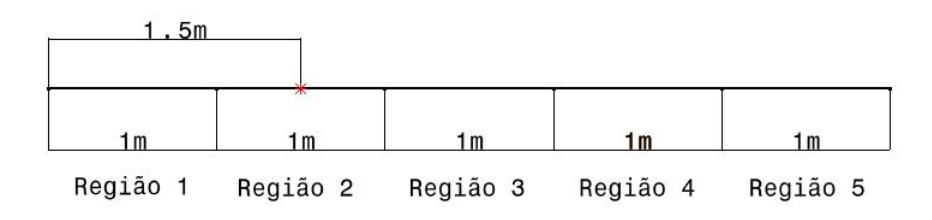

<span id="page-30-2"></span>Figura 3.7. Representação Modelo de Viga 5: Região 2 danificada.

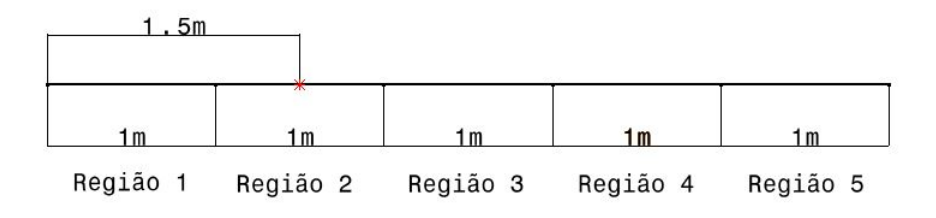

Figura 3.8. Representação Modelo de Viga 6: Região 2 danificada.

| <b>Tabela 3.2.</b> Dimensoes dos modelos de viga. |                |                        |                        |          |                 |        |  |  |  |
|---------------------------------------------------|----------------|------------------------|------------------------|----------|-----------------|--------|--|--|--|
| Modelo de Viga                                    | 1              | $\boldsymbol{2}$       | 3                      | 4        | $5\overline{)}$ | 6      |  |  |  |
| Altura seção                                      | 0,5            | 0,1                    | 0,1                    | 1,5      | 0,3             | 0,4    |  |  |  |
| transversal $(m)$                                 |                |                        |                        |          |                 |        |  |  |  |
| Largura seção                                     | 0,5            | 0,02                   | 0,02                   | 1,5      | 0,3             | 0,4    |  |  |  |
| transversal $(m)$                                 |                |                        |                        |          |                 |        |  |  |  |
| Comprimento                                       | $\overline{5}$ | $\overline{5}$         | 5                      | 15       | 5               | 5      |  |  |  |
| da viga $(m)$                                     |                |                        |                        |          |                 |        |  |  |  |
| Comprimento de                                    | $\mathbf{1}$   | $\mathbf{1}$           |                        | 3        |                 |        |  |  |  |
| cada região $(m)$                                 |                |                        |                        |          |                 |        |  |  |  |
| Momento de Inércia                                |                |                        |                        |          |                 |        |  |  |  |
| da seção                                          | 0,0052083      | $1,6667 \cdot 10^{-6}$ | $1,6667 \cdot 10^{-6}$ | 0,421875 | 0,000675        | 0,0016 |  |  |  |
| transversal $(m4)$                                |                |                        |                        |          |                 |        |  |  |  |
| Massa $(kq)$                                      | 9812,5         | 78,5                   | 78,5                   | 264940   | 3532,5          | 4710   |  |  |  |
| Razão $L/h$                                       | 10             | 50                     | 50                     | 10       | 16,67           | 12,5   |  |  |  |
| Local dano $(m)$                                  | 1,5            | 1,5                    | 1,5                    | 4,5      | 1,5             | 1,5    |  |  |  |

<span id="page-30-3"></span><span id="page-30-0"></span>Tabela 3.2. Dimensões dos modelos de viga.

de viga engastada-livre, como mostra a equação:

$$
(\beta_i L)^2 = \frac{f_i \times 2\pi \times L^2}{\sqrt{\frac{EI}{m}}},\tag{3.3}
$$

onde  $EI$  corresponde a rigidez à flexão da viga, $L$  é o comprimento da viga,  $m$  é a massa por unidade de comprimento da viga e  $f_i$  é a frequência natural obtida pelo ANSYS [\[5\]](#page-60-10).

Após obter os valores de  $\beta_i$  e  $\sigma_i$ , mostrado na Figura [2.2,](#page-21-0) ele serão inseridos nas equações de modo de vibração, apresentada na Equação [3.4](#page-31-3) para o modelo de viga engastada livre:

<span id="page-31-3"></span>
$$
\phi_i = \left(\cosh\frac{\beta_i L x}{L} - \cos\frac{\beta_i L x}{L}\right) - \sigma_i \left(\sinh\frac{\beta_i L x}{L} - \sin\frac{\beta_i L x}{L}\right),\tag{3.4}
$$

onde  $\sigma_i$  também é um parâmetro correspondente ao modo de vibração [\[5\]](#page-60-10).

Em seguida essas funções serão inseridas nos cálculos da energia de deformação, para assim ser identificada a localização do dano nas vigas.

## <span id="page-31-0"></span>3.4 Análise do número de regiões

Para analisar se o número de regiões em que a viga é dividida altera o resultado de identificação do dano, os Modelos de Viga 1, 3, 4, 5 e 6 serão analisados para os casos de 10 e 15 regiões. Com essas novas divisões, os danos mudarão de região.

Para os Modelos de Viga 1, 3, 4, 5 e 6, ao dividir a viga em 10 regiões de mesmo tamanho, o dano estará entre a região 3 e 4 para todos os modelos de viga, como mostram as Figuras [3.9](#page-31-2) a [3.13,](#page-32-3) respectivamente.

<span id="page-31-1"></span>Já para 15 regiões, o dano estará na região 5 para todos os modelos de viga, como mostram as Figuras [3.14](#page-33-0) a [3.18,](#page-33-4) respectivamente.

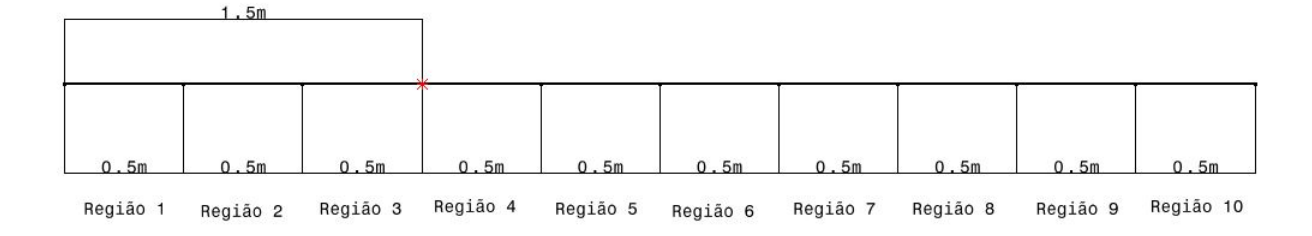

<span id="page-31-2"></span>Figura 3.9. Representação Modelo de Viga 1: 10 regiões.

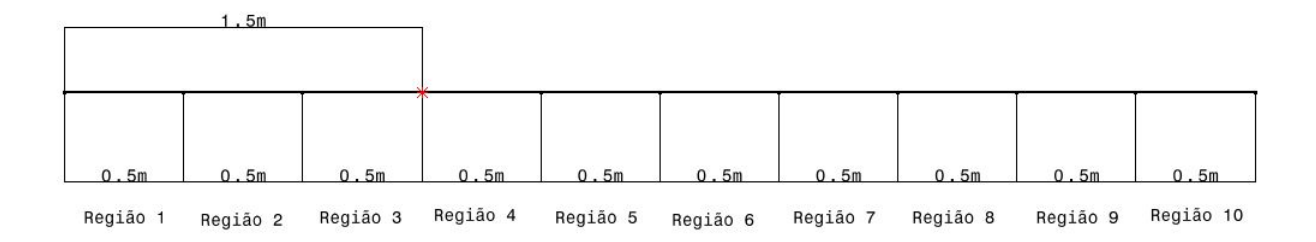

<span id="page-32-0"></span>Figura 3.10. Representação Modelo de Viga 3: 10 regiões.

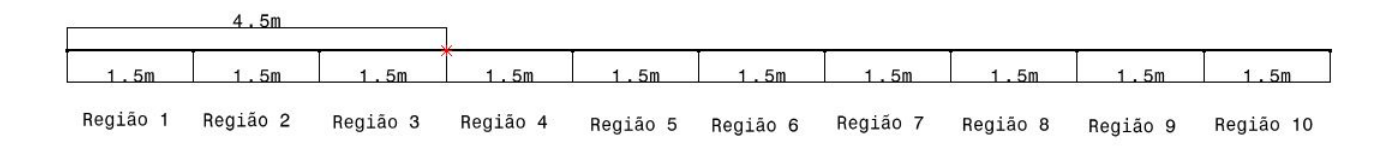

<span id="page-32-1"></span>Figura 3.11. Representação Modelo de Viga 4: 10 regiões.

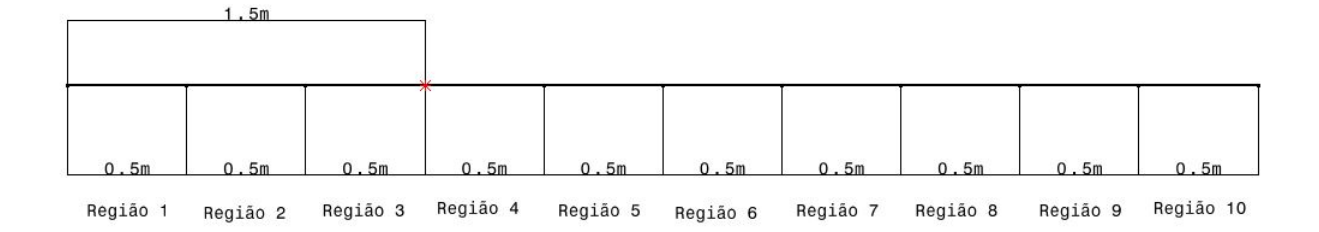

<span id="page-32-2"></span>Figura 3.12. Representação Modelo de Viga 5: 10 regiões.

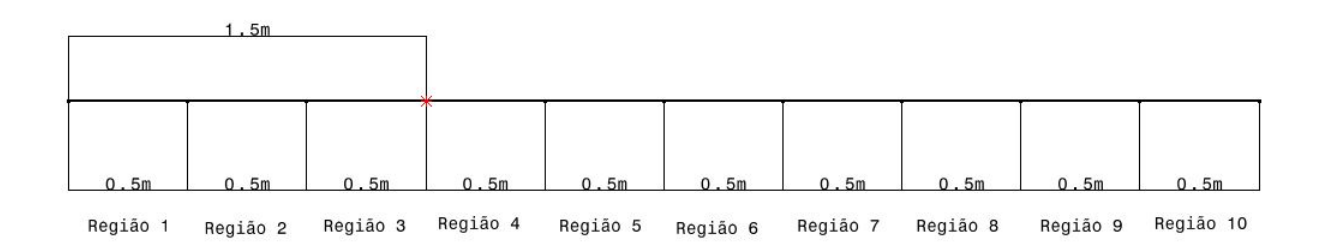

<span id="page-32-3"></span>Figura 3.13. Representação Modelo de Viga 6: 10 regiões.

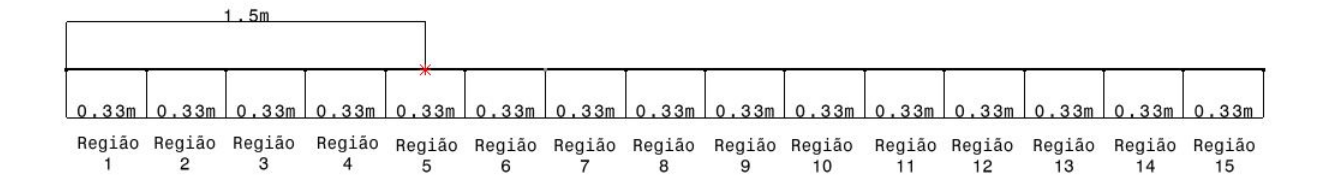

<span id="page-33-0"></span>Figura 3.14. Representação Modelo de Viga 1: 15 regiões.

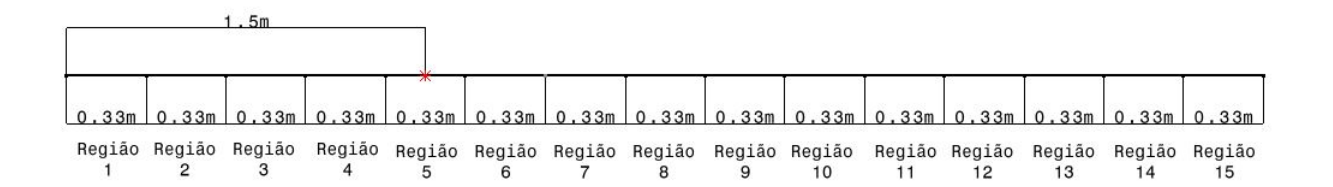

<span id="page-33-1"></span>Figura 3.15. Representação Modelo de Viga 3: 15 regiões.

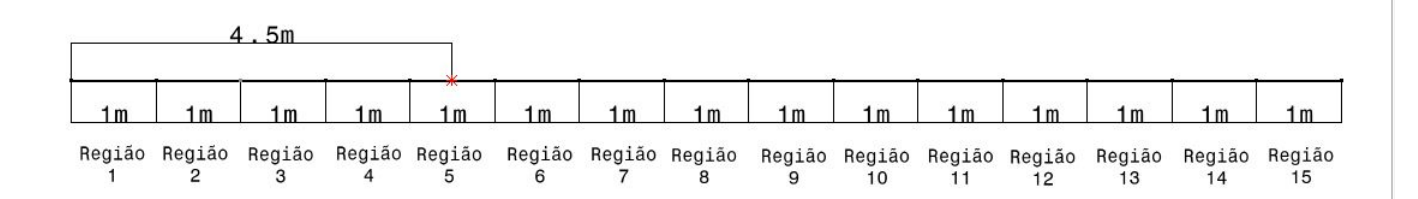

<span id="page-33-2"></span>Figura 3.16. Representação Modelo de Viga 4: 15 regiões.

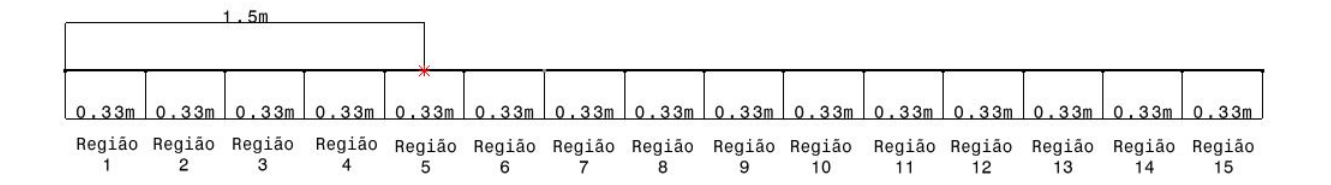

<span id="page-33-3"></span>Figura 3.17. Representação Modelo de Viga 5: 15 regiões.

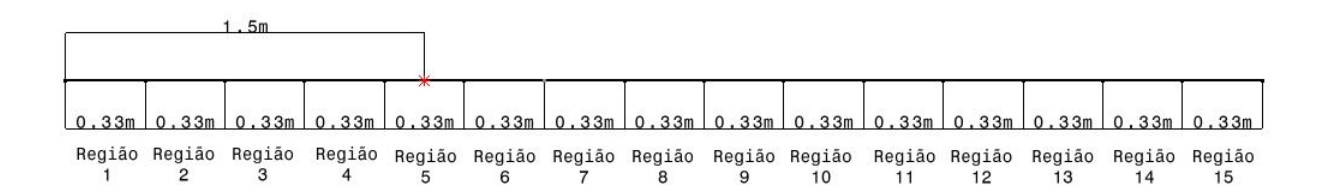

<span id="page-33-4"></span>Figura 3.18. Representação Modelo de Viga 5: 15 regiões.

## 4 Resultados

O ANSYS Workbench executa simulação 3D das estruturas, com isso são obtidos modos de vibração de flexão, torção e compressão/extensão. Para o estudo deste trabalho, serão utilizados apenas os modos de flexão.

Para obter os modos de flexão com deslocamento apenas no plano Y Z, o movimento no eixo X, correspondente as laterais da viga, será restringido colocando-o com deslocamento igual a 0.

### <span id="page-34-0"></span>4.1 Análise Modal

Primeiramente ao executar a Análise Modal dos modelos da viga com e sem dano é necessário criar a malha de elementos finitos. Para obter os melhores resultados numéricos é necessário fazer uma convergência de malha. Porém, neste trabalho, a malha foi trabalhada de maneira a apenas obter qualidade de elemento utilizado o mais próxima de 1, no intervalo de 0 a 1, o que não garante a convergência de malha.

Para o Modelo de Viga 1 sem dano foi utilizado um tamanho de elemento de malha de 50mm, dessa maneira foi obtido uma qualidade de elemento máxima e mínima de 1 e elementos com formatos cúbicos na malha, como mostra a Figura [4.1.](#page-35-0)

Para os Modelo de Viga 1 com dano foi utilizado um tamanho de elemento de 50mm, dessa maneira obtendo uma qualidade de elemento mínima de 0,49847 e máxima de 0,99978. Porém como este dano é pequeno em relação ao tamanho do elemento da malha e possui formato formato circular, a geometria dos elementos se tornam tetraédricas, para que se consiga identificar a geometria do dano, como mostra na Figura [4.2.](#page-35-1)

Para o Modelo de Viga 2 sem dano foi utilizado um tamanho de elemento de 20mm, dessa maneira foi obtido uma qualidade de elemento mínima e máxima de 1 e elementos com formatos cúbicos na malha, como mostra a Figura [4.3.](#page-36-0)

Para os Modelo de Viga 2 com dano em formato de entalhe foi utilizado um tamanho de elemento de 10mm, dessa maneira obtendo uma qualidade de elemento mínima e máxima de 1 e elementos com formatos cúbicos na malha, como mostra a Figura [4.4.](#page-36-1)

Para os Modelos de Viga 3, 4, 5 e 6 foram calculadas as dimensões do seus danos que serão inseridos nos seus modelos de viga com dano. A Tabela [4.1](#page-37-0) apresenta os valores de razão e as dimensões da seção transversal e do dano, utilizados para os Modelo de Viga 3, 4, 5 e 6 que serão analisados. A profundidade do dano corresponde ao mesmo valor do diâmetro do dano.

Para o Modelo de Viga 3 sem dano foi utilizada a simulação e os resultados do Modelo de Viga 2 sem dano, pois permanece com as mesmas dimensões.

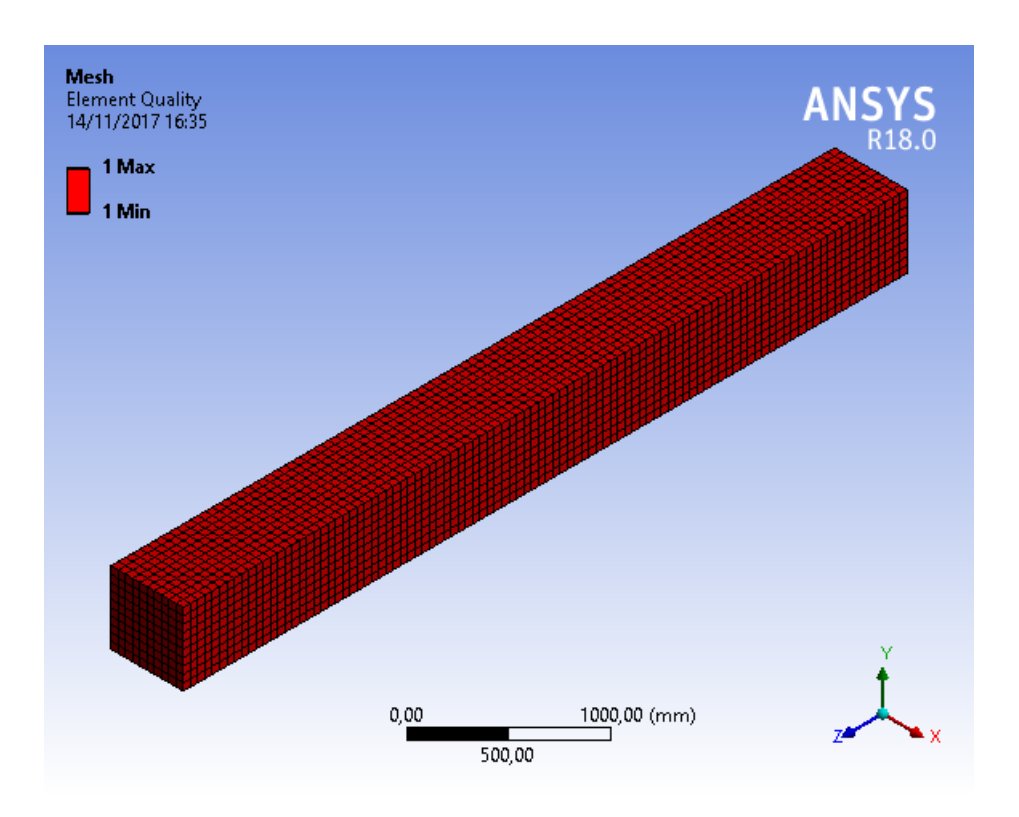

<span id="page-35-0"></span>Figura 4.1. Qualidade de elemento Modelo de Viga 1 sem dano.

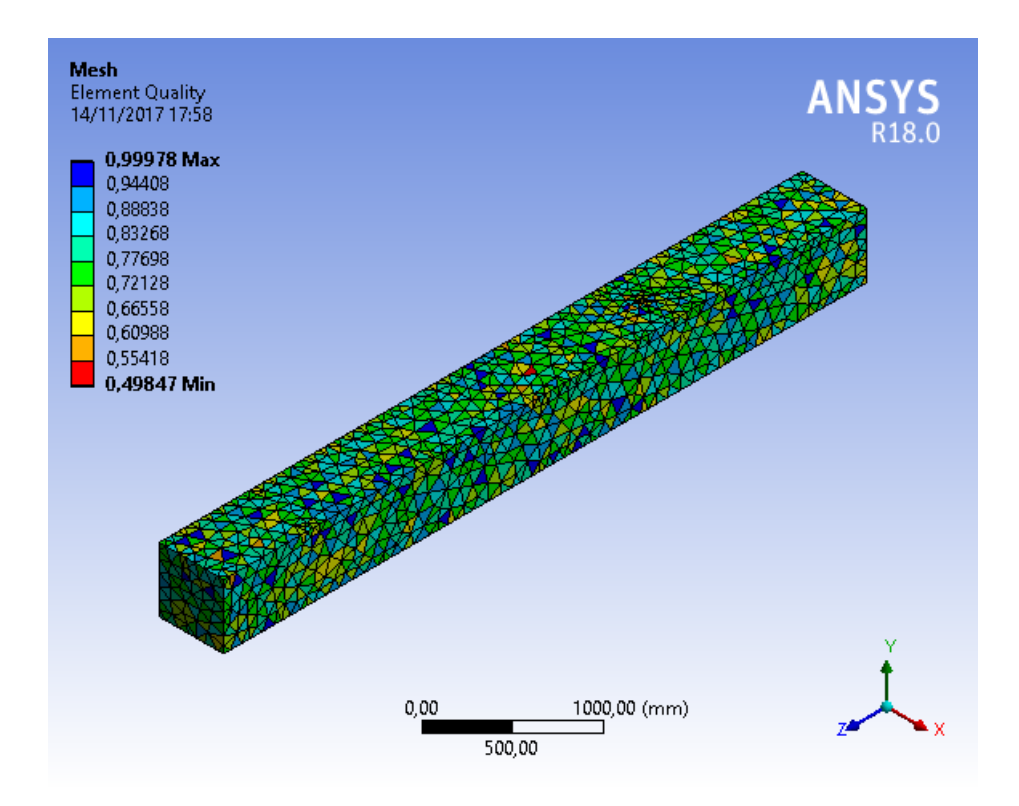

<span id="page-35-1"></span>Figura 4.2. Qualidade de elemento Modelo de Viga 1 com dano.

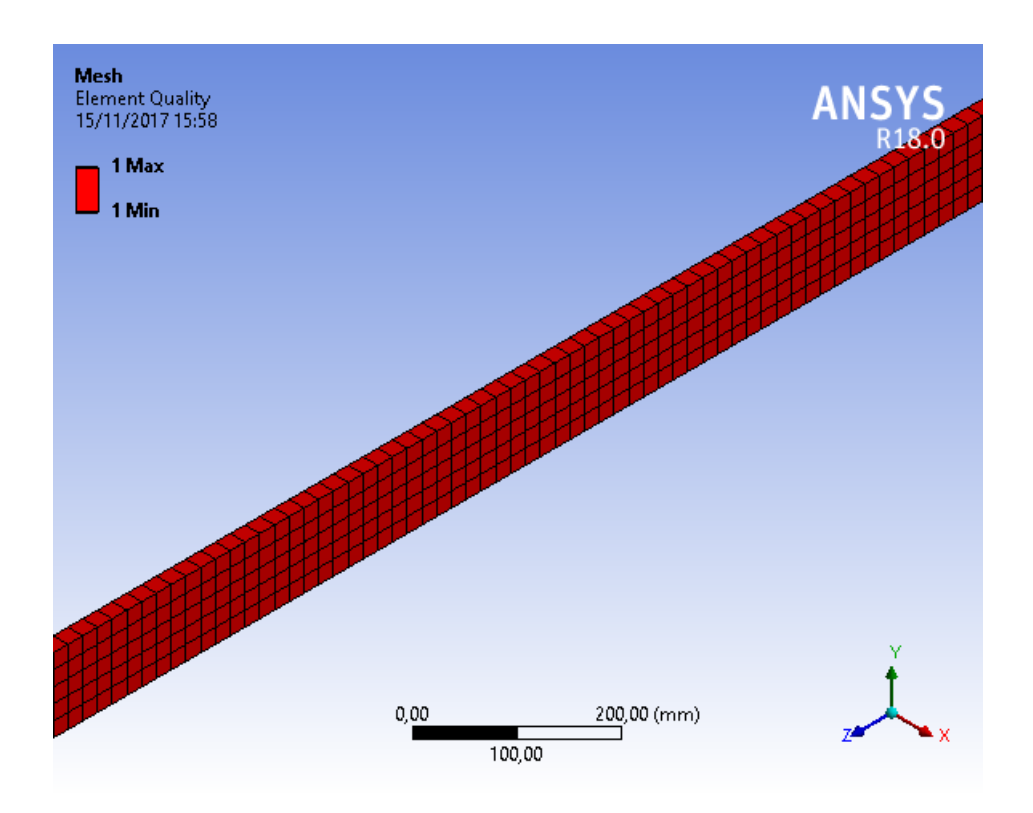

<span id="page-36-0"></span>Figura 4.3. Qualidade de elemento Modelo de Viga 2 sem dano.

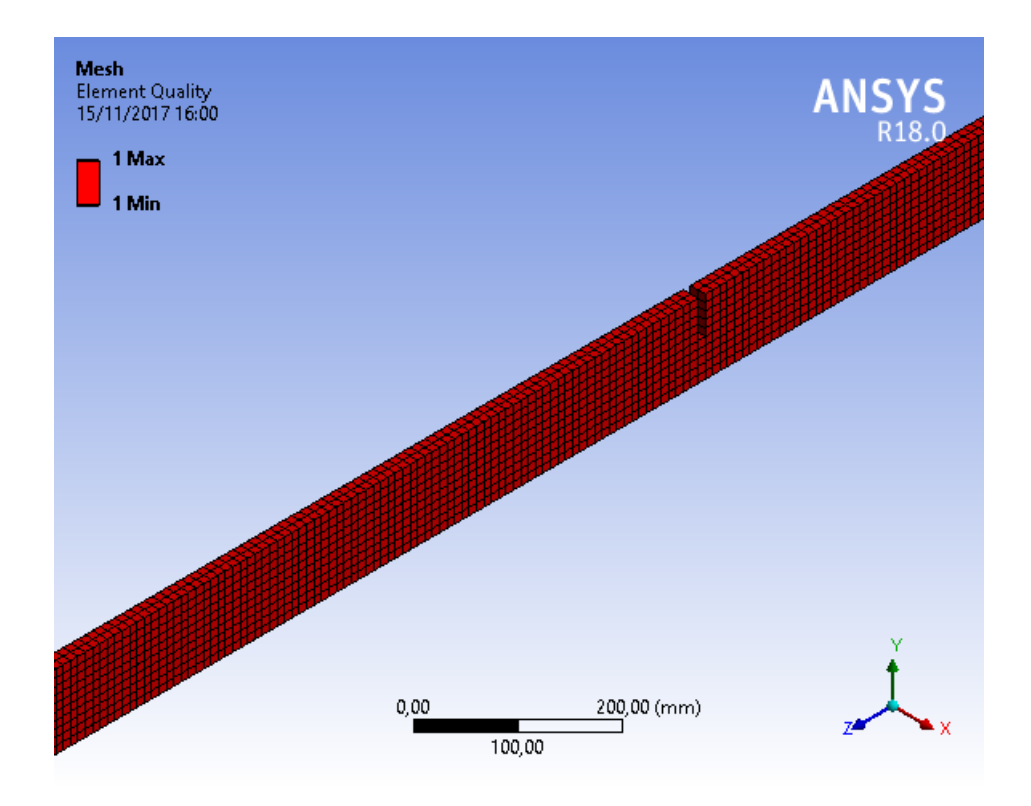

<span id="page-36-1"></span>Figura 4.4. Qualidade de elemento Modelo de Viga 2 com dano.

<span id="page-37-0"></span>

| Modelo de Viga                            |                       |                     |                       |                         |
|-------------------------------------------|-----------------------|---------------------|-----------------------|-------------------------|
| $A_d/A_s$                                 | $7,854\cdot10^{-3}$   | $7,854\cdot10^{-3}$ | $7.854 \cdot 10^{-3}$ | $7,854\cdot10^{-3}$     |
| Área seção transversal<br>da viga $(m^2)$ | 0,002                 | 2,25                | 0,09                  | 0,16                    |
| Área dano $(m^2)$                         | $1,5708\cdot 10^{-5}$ | 0,0176715           | $7,0686\cdot10^{-4}$  | $1,25664 \cdot 10^{-3}$ |
| Raio dano $(m)$                           | 0,0022                | 0,075               | 0,015                 | 0,02                    |

**Tabela 4.1**. Razão  $A_d/A_s$  e dimensões da seção transversal da viga e do dano para os Modelo de Viga 3, 4, 5 e 6.

O Modelo de Viga 3 com dano possui diferença apenas no formato do dano, em relação ao Modelo de Viga 2. Neste caso o dano é circular, ao invés de formato de entalhe, como no Modelo de Viga 2. Para esta viga foi utilizado um tamanho de elemento de 20mm juntamente com refinamentos devido a pequena dimensão do dano, assim obtendo uma qualidade de elemento mínima de 0,41514 e máxima de 0,99998 e com elementos tetraédricos, como mostra na Figura [4.5.](#page-38-0)

Para o Modelo de Viga 4 sem dano foi utilizado um tamanho de elemento de 150mm, dessa maneira foi obtido uma qualidade de elemento mínima e máxima de 1 e elementos com formatos cúbicos na malha, como mostra a Figura [4.6.](#page-38-1)

Para os Modelo de Viga 4 com dano foi utilizado um tamanho de elemento de 150mm, dessa maneira obtendo uma qualidade de elemento mínima de 0,45314 e máxima de 0,99995 e com elementos tetraédricos, como mostra na Figura [4.7.](#page-39-0)

Para o Modelo de Viga 5 sem dano foi utilizado um tamanho de elemento de 50mm, dessa maneira obtendo uma qualidade de elemento mínima e máxima de 1 e elementos com formatos cúbicos na malha, como mostra a Figura [4.8.](#page-39-1)

Para os Modelo de Viga 5 com dano foi utilizado um tamanho de elemento de 50mm, dessa maneira obtendo uma qualidade de elemento mínima de 0,56934 e máxima de 0,99827 e com elementos tetraédricos, como mostra na Figura [4.9.](#page-40-0)

Para o Modelo de Viga 6 sem dano foi utilizado um tamanho de elemento de 50mm, dessa maneira foi obtido uma qualidade de elemento mínima e máxima de 1 e elementos com formatos cúbicos na malha, como mostra a Figura [4.10.](#page-40-1)

Para os Modelo de Viga 6 com dano foi utilizado um tamanho de elemento de 50mm, dessa maneira obtendo uma qualidade de elemento mínima de 0,53239 e máxima de 0,99959 e com elementos tetraédricos, como mostra na Figura [4.11.](#page-41-2)

A quantidade de elementos e nós das malhas para o Modelo de Viga 1, 2, 3, 4, 5 e 6 com e sem dano são apresentadas na Tabela [4.2.](#page-41-0)

Após executar a Análise Modal para os Modelo de Viga 1, 2, 3, 4, 5 e 6 sem e com dano foram obtidos os seus modos de vibração, como mostram as Figuras [4.12](#page-42-0) a [4.22,](#page-47-3) respectivamente. A partir desta análise também foram obtidas as frequências naturais de todos os modelos de viga, sendo apresentadas nas Tabelas [4.3](#page-41-1) a [4.8.](#page-48-2)

Para comparação, nas Tabelas de frequências naturais também é mostrado os valores

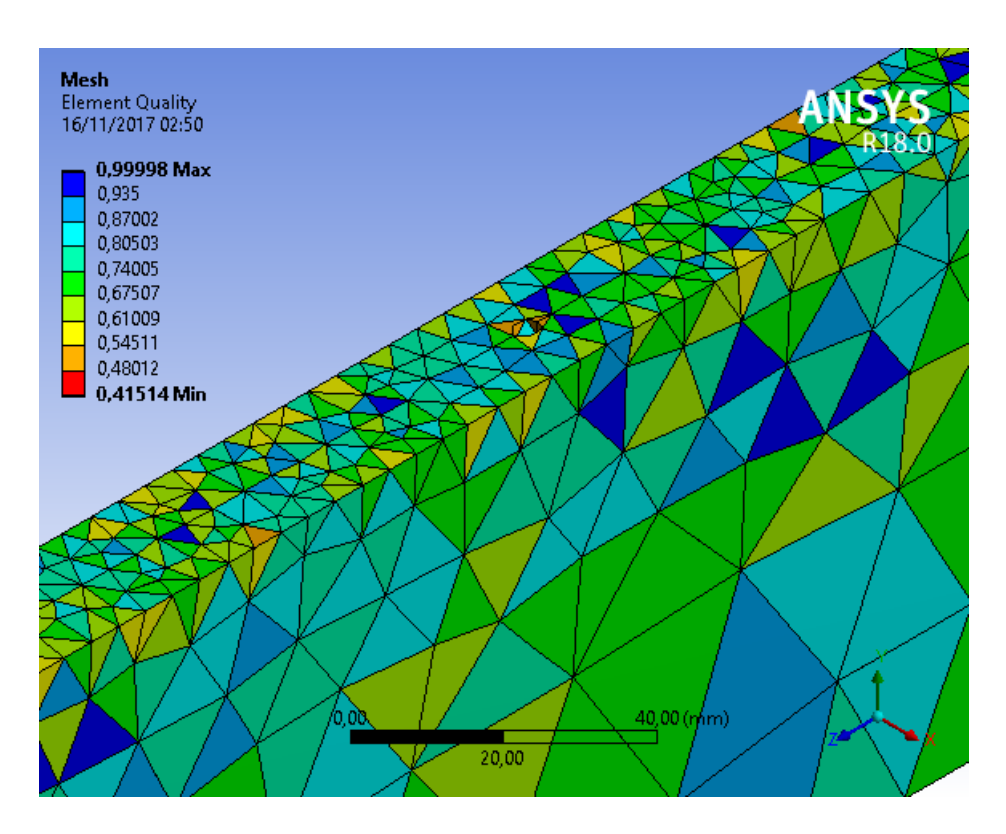

<span id="page-38-0"></span>Figura 4.5. Qualidade de elemento Modelo de Viga 3 com dano.

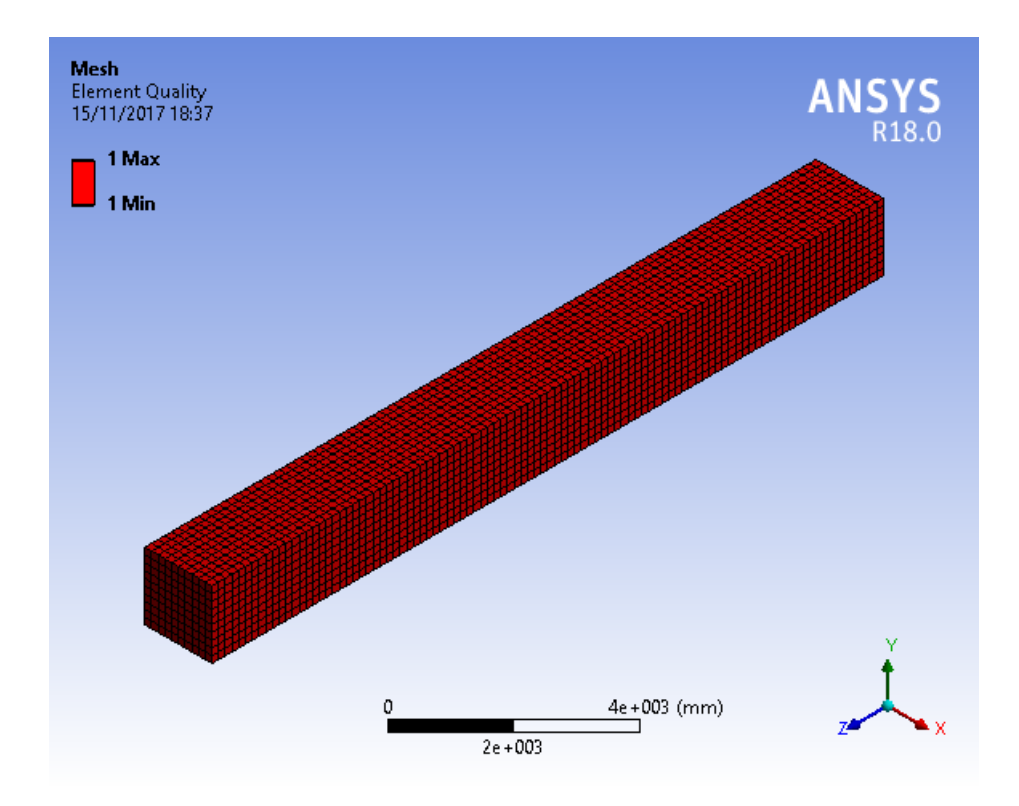

<span id="page-38-1"></span>Figura 4.6. Qualidade de elemento Modelo de Viga 4 sem dano.

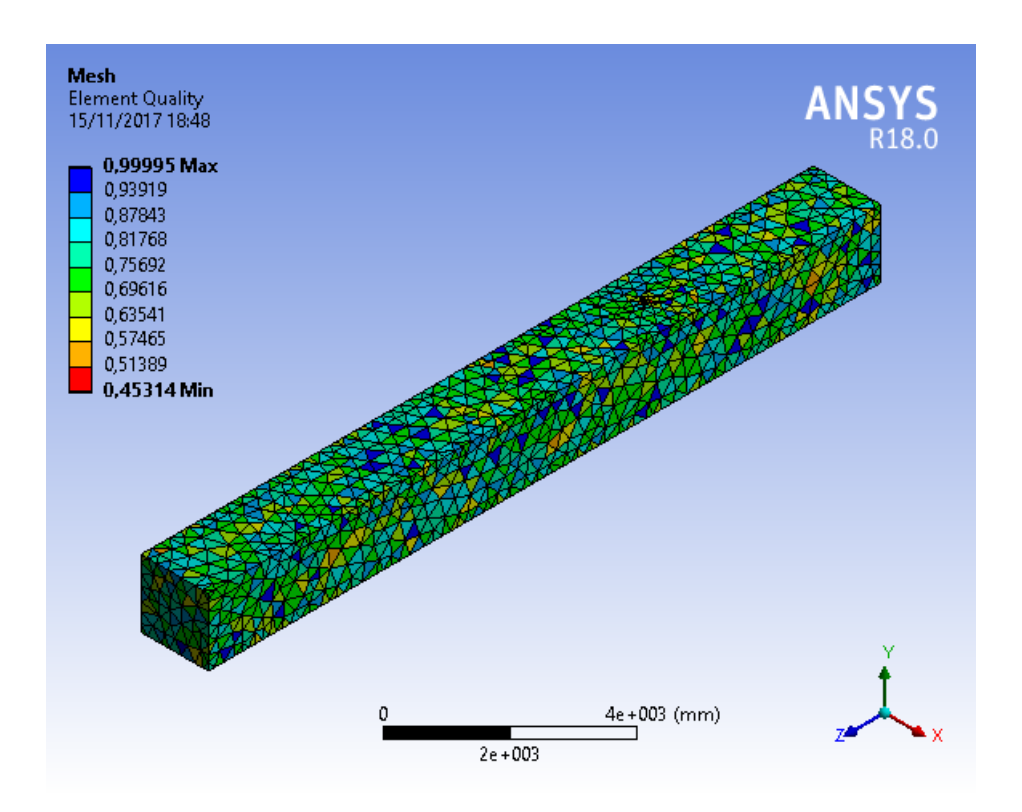

<span id="page-39-0"></span>Figura 4.7. Qualidade de elemento Modelo de Viga 4 com dano.

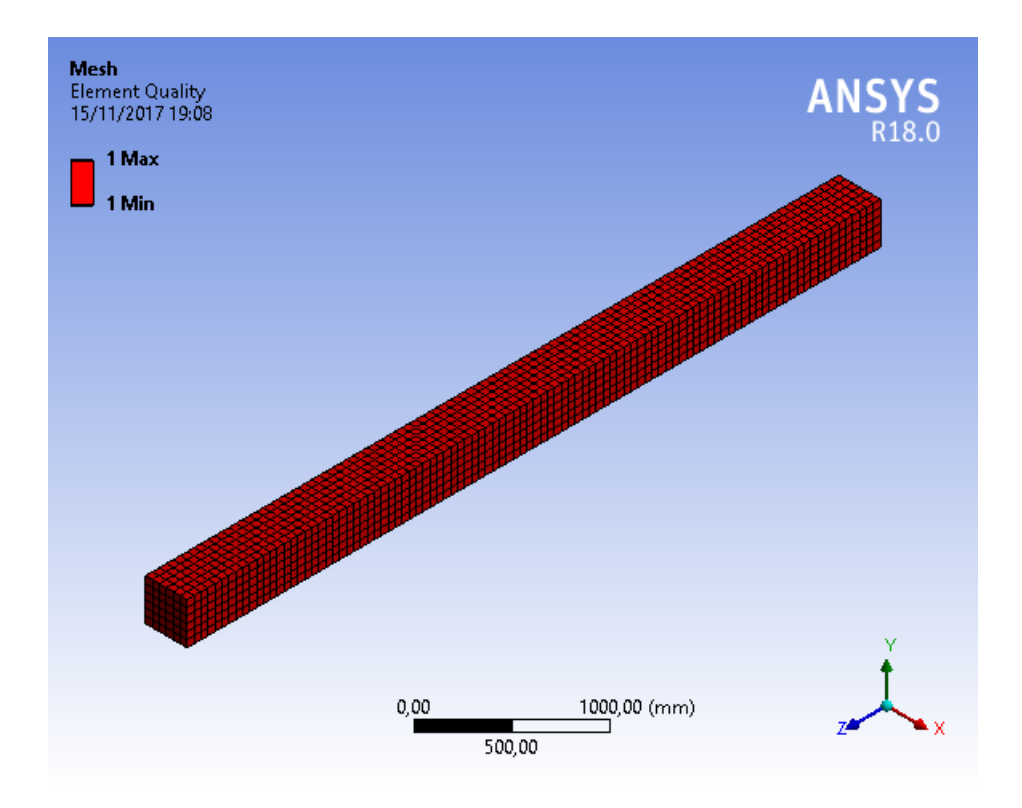

<span id="page-39-1"></span>Figura 4.8. Qualidade de elemento Modelo de Viga 5 sem dano.

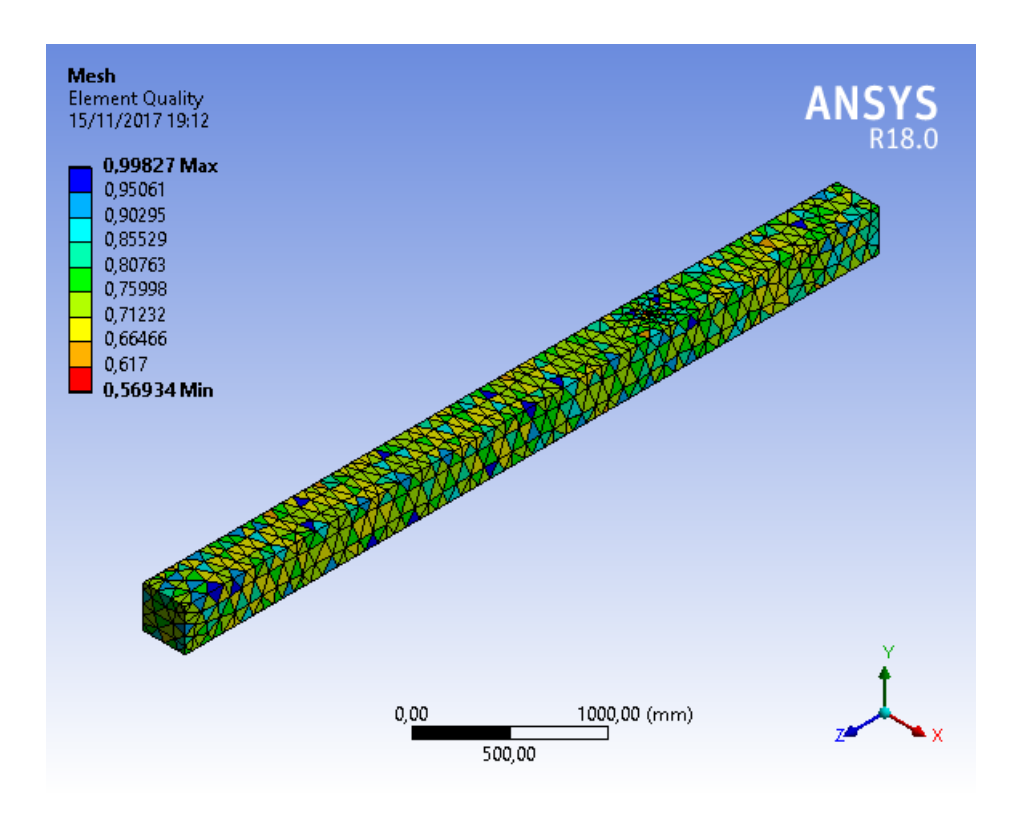

<span id="page-40-0"></span>Figura 4.9. Qualidade de elemento Modelo de Viga 5 com dano.

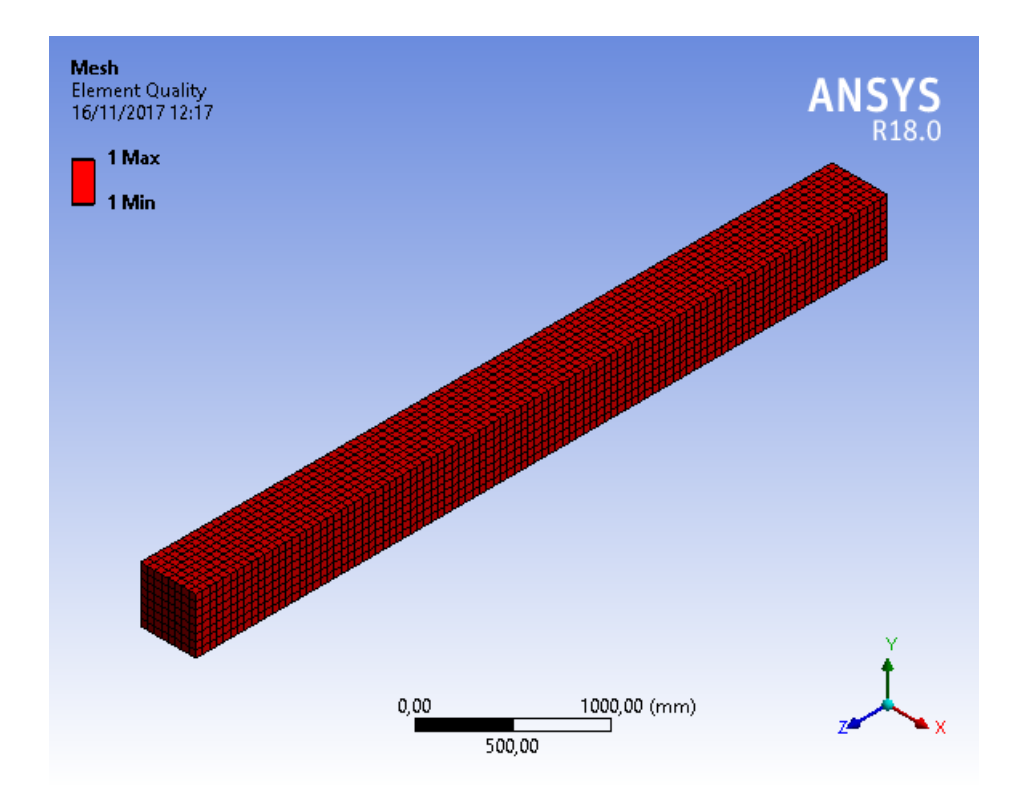

<span id="page-40-1"></span>Figura 4.10. Qualidade de elemento Modelo de Viga 6 sem dano.

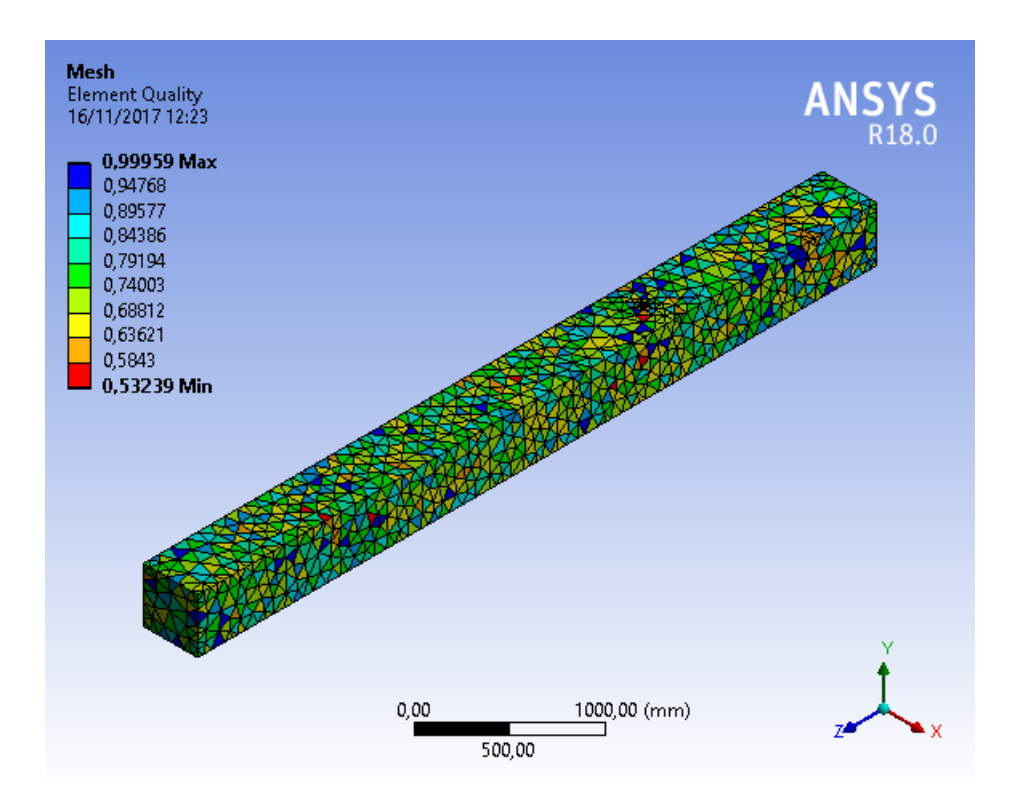

<span id="page-41-2"></span>Figura 4.11. Qualidade de elemento Modelo de Viga 6 com dano.

<span id="page-41-0"></span>

|                 |       | Número de Nós   Números de Elementos |
|-----------------|-------|--------------------------------------|
| Viga 1 sem dano | 46541 | 10000                                |
| Viga 1 com dano | 11686 | 6373                                 |
| Viga 2 sem dano | 10028 | 1250                                 |
| Viga 2 com dano | 59070 | 9990                                 |
| Viga 3 sem dano | 10028 | 1250                                 |
| Viga 3 com dano | 69906 | 37420                                |
| Viga 4 sem dano | 46541 | 10000                                |
| Viga 4 com dano | 11601 | 6294                                 |
| Viga 5 sem dano | 18333 | 3600                                 |
| Viga 5 com dano | 6228  | 3267                                 |
| Viga 6 sem dano | 30825 | 6400                                 |
| Viga 6 com dano | 10274 | 5641                                 |

Tabela 4.2. Número de nós e elementos para os modelos de viga com e sem dano.

Tabela 4.3. Frequências Naturais do Modelo de Viga 1 com e sem dano.

<span id="page-41-1"></span>

| Viga      | $1^{\underline{a}}$ Freq. | $2^{\underline{a}}$ Freq. | $3^{\underline{a}}$ Freq. | $4^{\underline{a}}$ Freq. | $5^{\underline{a}}$ Freq. |
|-----------|---------------------------|---------------------------|---------------------------|---------------------------|---------------------------|
|           |                           | [Hz]                      | [Hz]                      | [Hz]                      | [Hz]                      |
| Analítico | 16,308                    | 102,198                   | 286,157                   | 560,753                   | 926,965                   |
| Sem dano  | 16,991                    | 101,640                   | 266,790                   | 483,020                   | 734,190                   |
| Com dano  | 16,994                    | 101,680                   | 266,870                   | 483,310                   | 734,670                   |

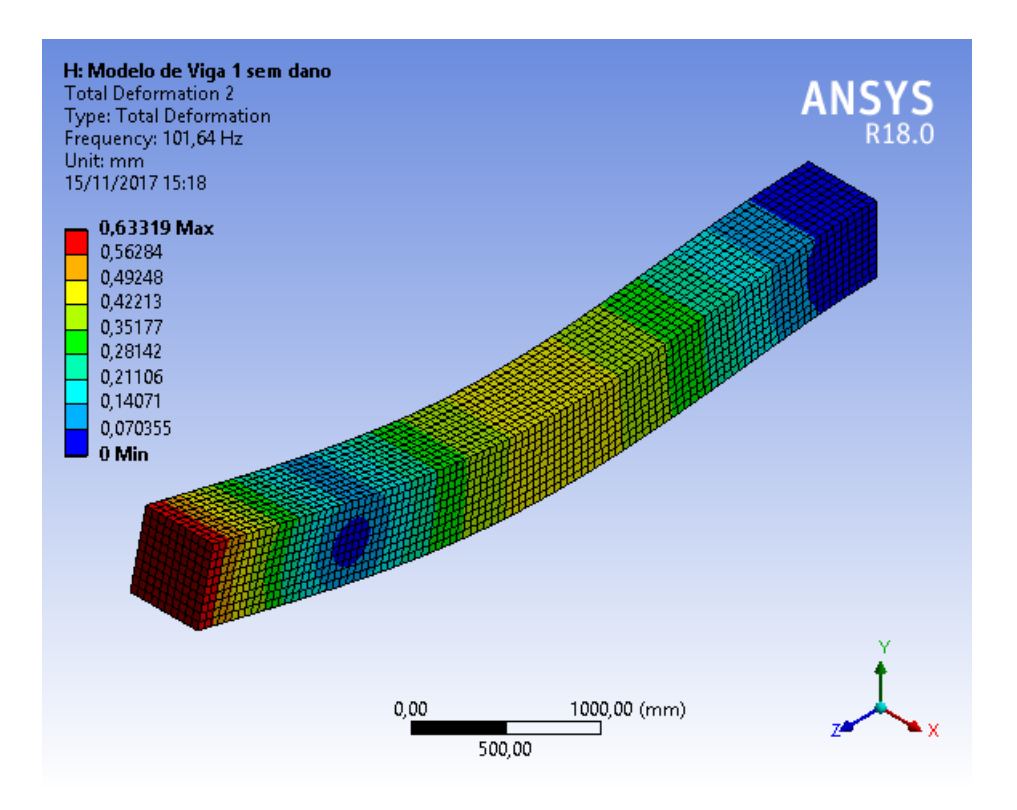

<span id="page-42-0"></span>Figura 4.12. 2º Modo de vibração Modelo de Viga 1 sem dano.

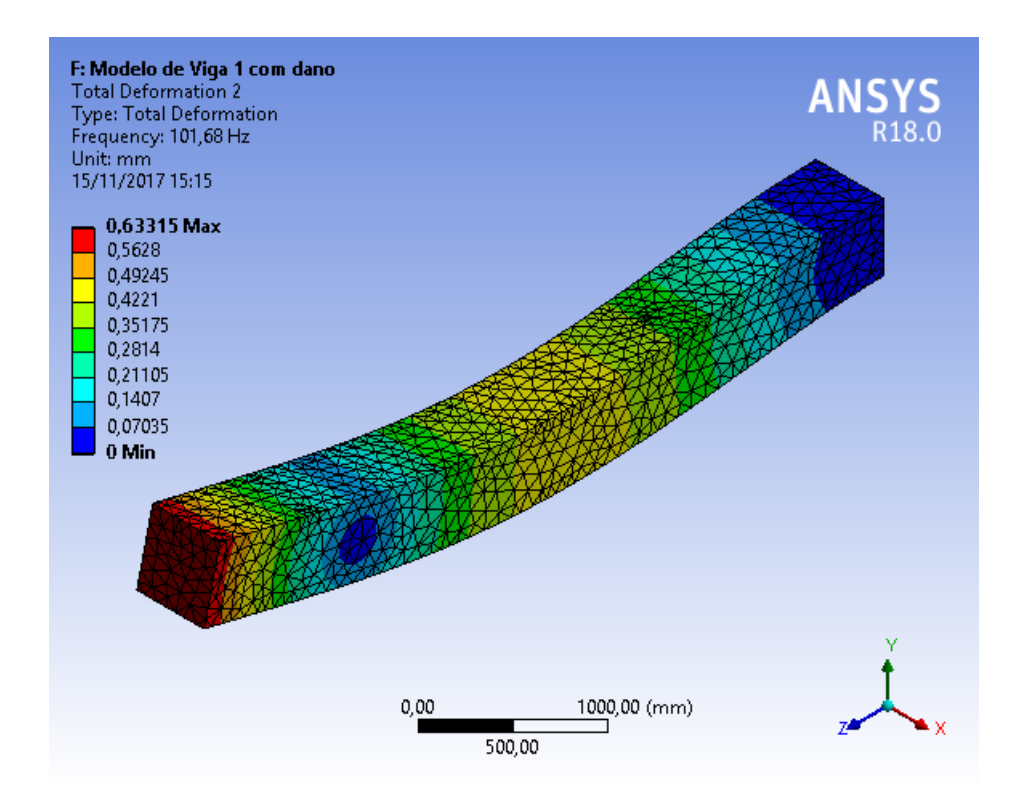

<span id="page-42-1"></span>Figura 4.13. 2º Modo de vibração Modelo de Viga 1 com dano.

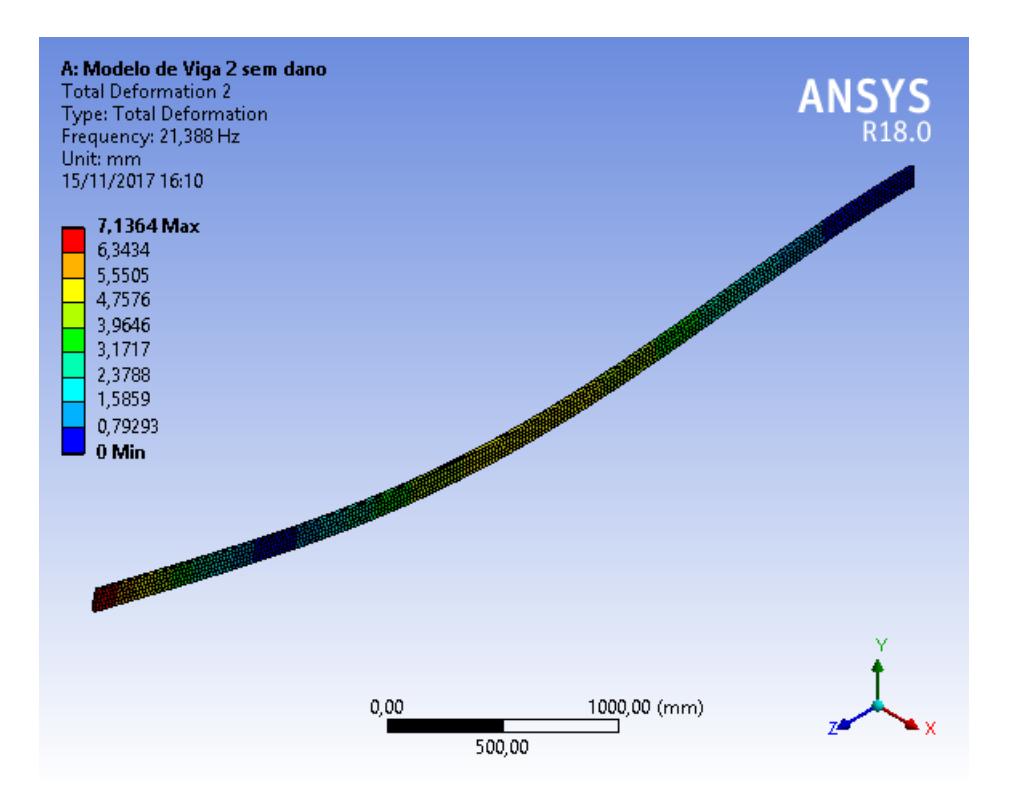

<span id="page-43-0"></span>Figura 4.14. 2º Modo de vibração Modelo de Viga 2 sem dano.

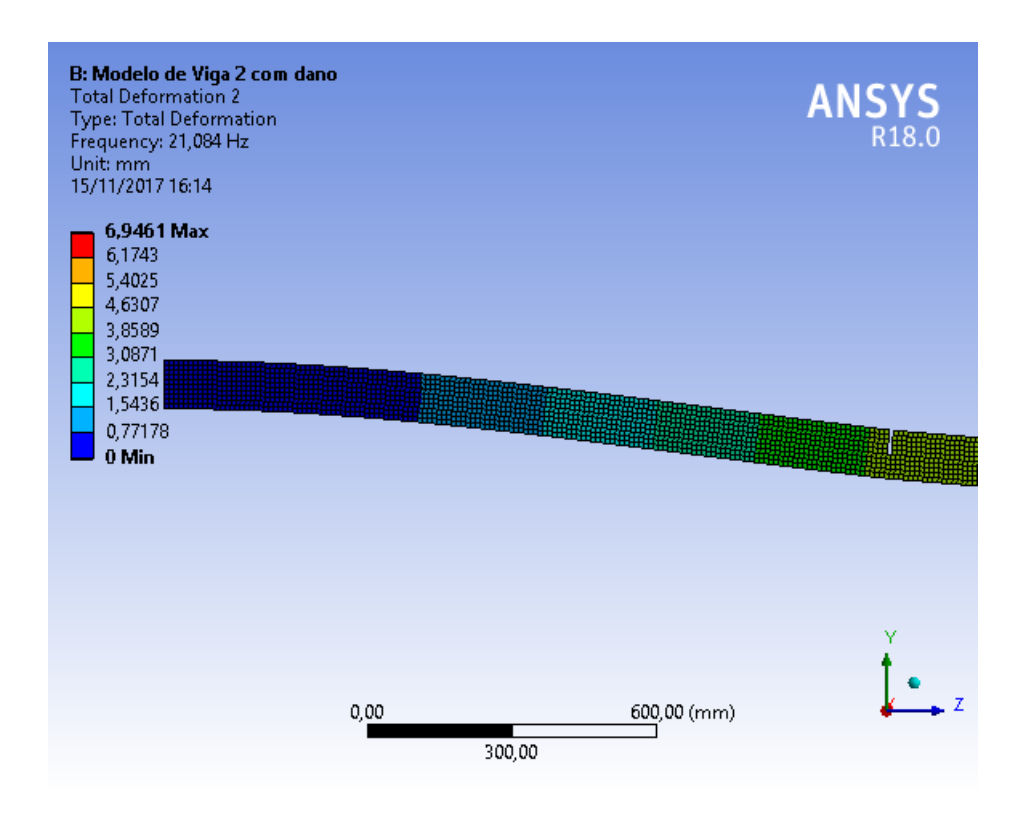

<span id="page-43-1"></span>Figura 4.15. 2º Modo de vibração Modelo de Viga 2 com dano.

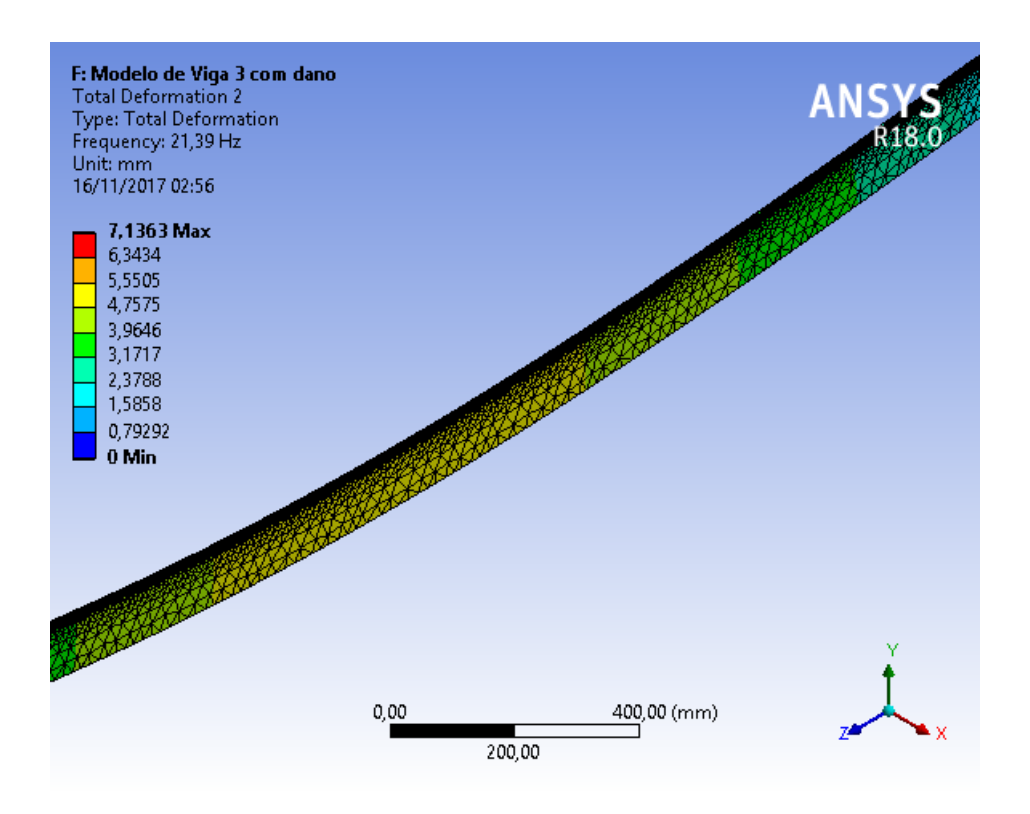

<span id="page-44-0"></span>Figura 4.16. 2º Modo de vibração Modelo de Viga 3 com dano.

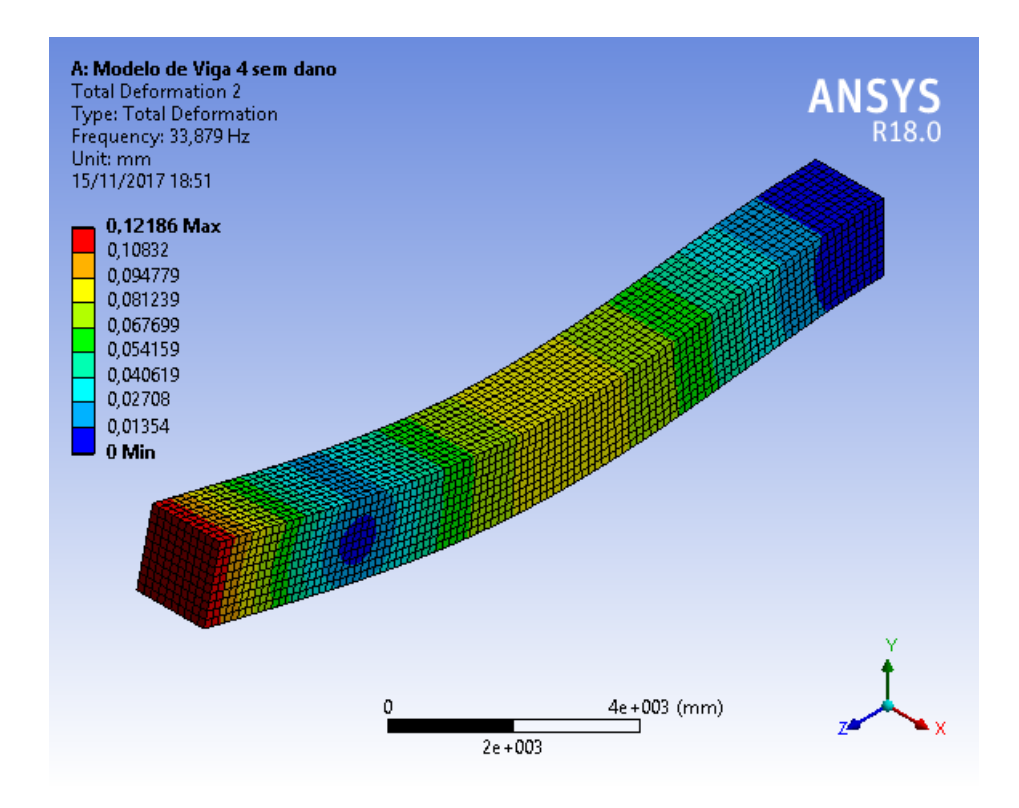

<span id="page-44-1"></span>Figura 4.17. 2º Modo de vibração Modelo de Viga 4 sem dano.

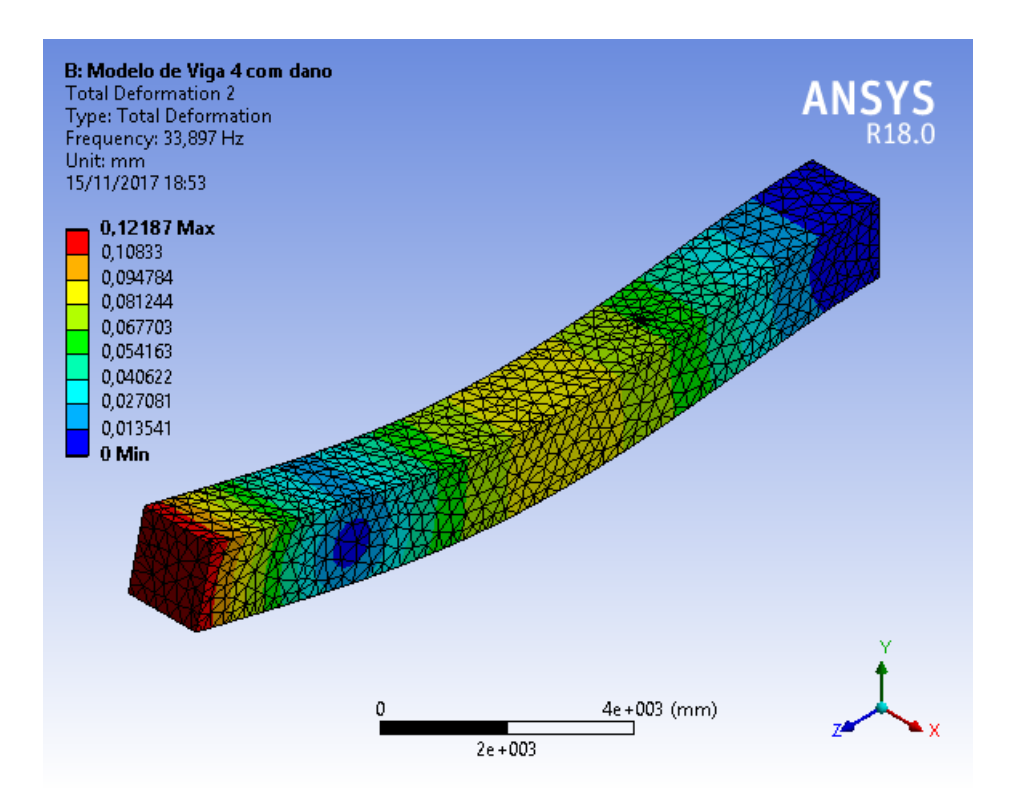

<span id="page-45-0"></span>Figura 4.18. 2º Modo de vibração Modelo de Viga 4 com dano.

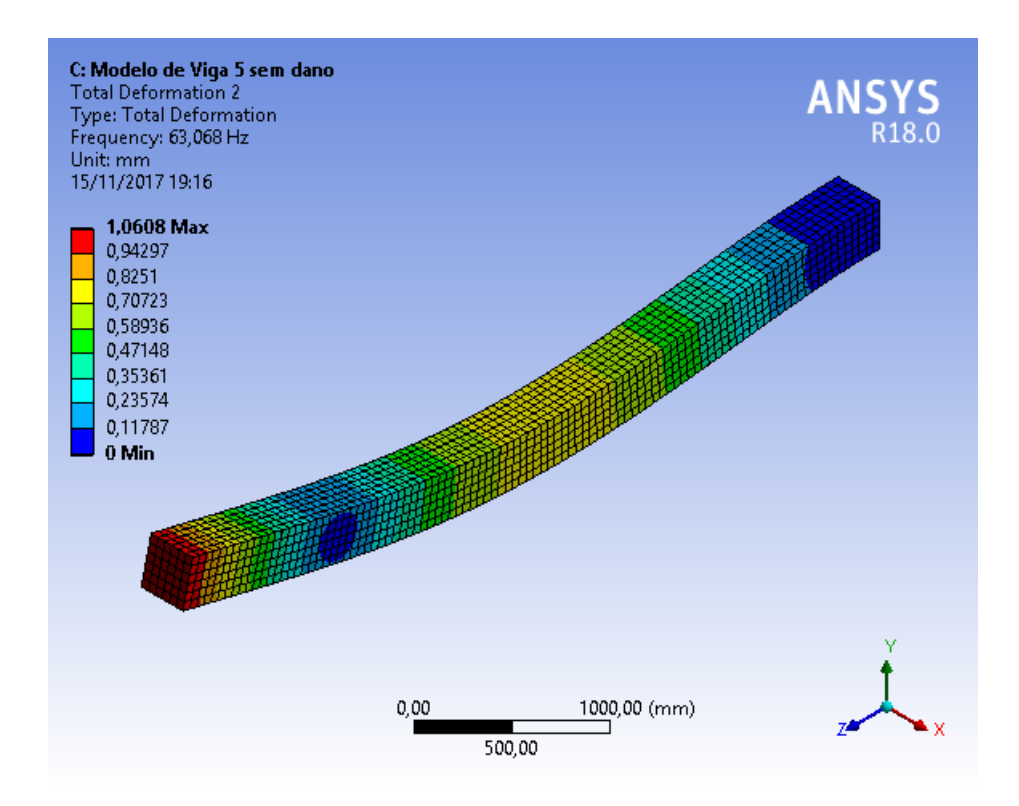

<span id="page-45-1"></span>Figura 4.19. 2º Modo de vibração Modelo de Viga 5 sem dano.

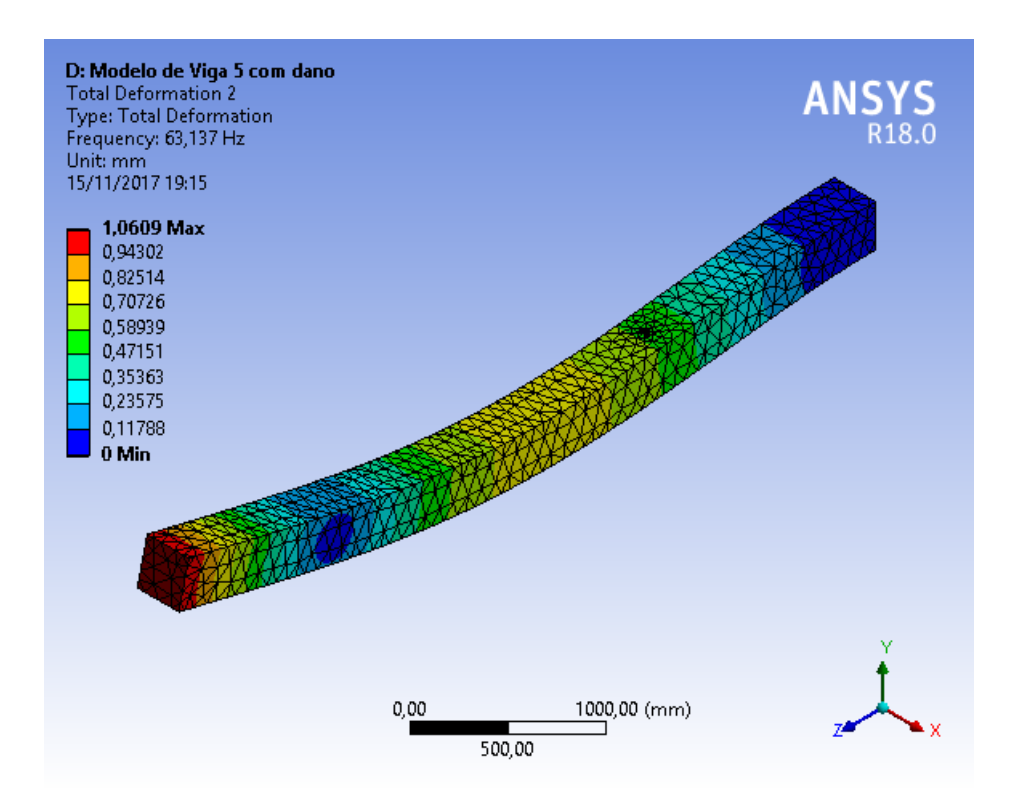

<span id="page-46-0"></span>Figura 4.20. 2º Modo de vibração Modelo de Viga 5 com dano.

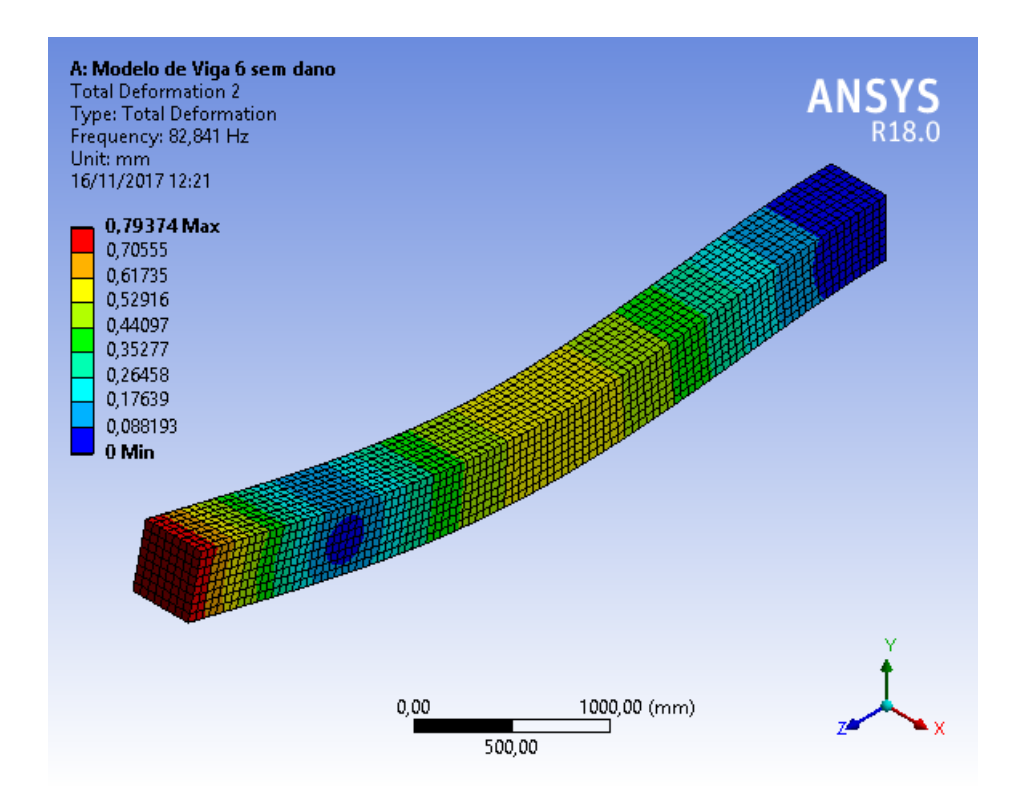

<span id="page-46-1"></span>Figura 4.21. 2º Modo de vibração Modelo de Viga 6 sem dano.

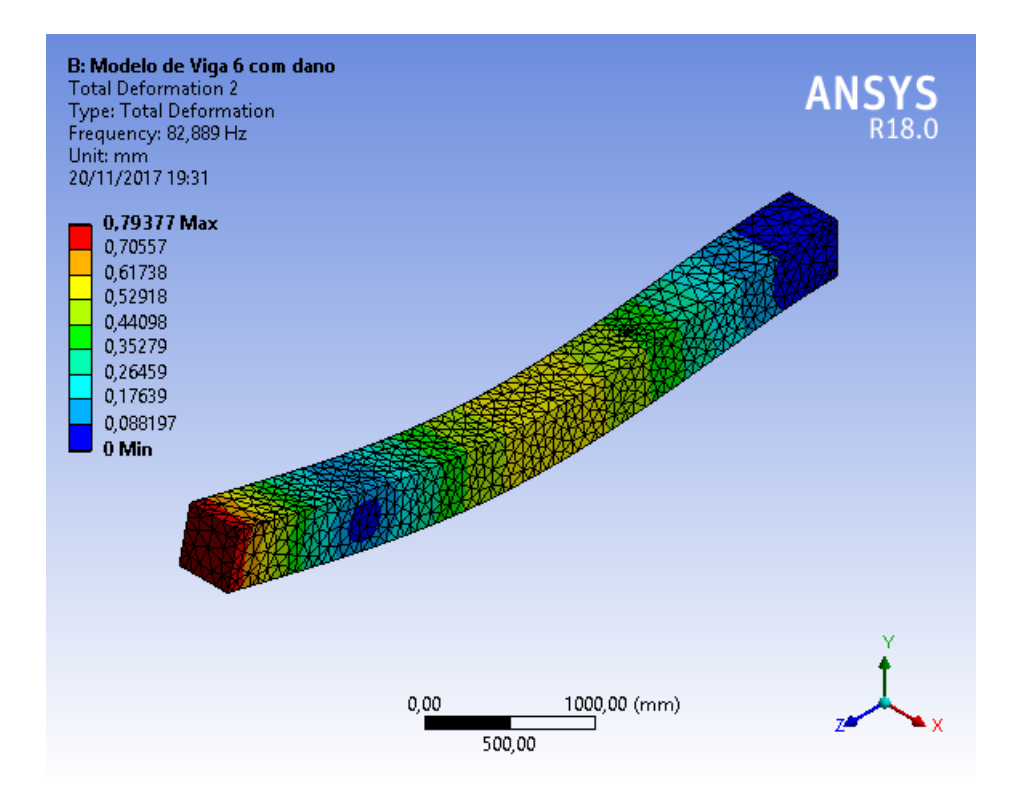

<span id="page-47-3"></span><span id="page-47-0"></span>Figura 4.22. 2º Modo de vibração Modelo de Viga 6 com dano.

| Viga      | $1^{\underline{a}}$ Freq. | $2^{\underline{a}}$ Freq. | $3^{\underline{a}}$ Freq. | $4^{\underline{a}}$ Freq. | $5^{\underline{a}}$ Freq. |
|-----------|---------------------------|---------------------------|---------------------------|---------------------------|---------------------------|
|           | [Hz]                      | [Hz]                      | [Hz]                      | [Hz]                      | [Hz]                      |
| Analítico | 3,262                     | 20,440                    | 57,232                    | 112,151                   | 185,394                   |
| Sem dano  | 3,420                     | 21,388                    | 59,697                    | 116,450                   | 191,370                   |
| Com dano  | 3,243                     | 21,084                    | 56,401                    | 114,320                   | 189,760                   |

Tabela 4.4. Frequências Naturais do Modelo de Viga 2 com e sem dano.

<span id="page-47-1"></span>Tabela 4.5. Frequências Naturais do Modelo de Viga 3 com e sem dano.

| Viga      | $1^{\underline{a}}$ Freq. | $2^{\underline{a}}$ Freq. | $3^{\underline{a}}$ Freq. | $4^{\underline{a}}$ Freq. | $5^{\underline{a}}$ Freq. |
|-----------|---------------------------|---------------------------|---------------------------|---------------------------|---------------------------|
|           | [Hz]                      | [Hz]                      | [Hz]                      | Hz                        | [Hz]                      |
| Analítico | 3,262                     | 20,440                    | 57,232                    | 112,151                   | 185,394                   |
| Sem dano  | 3.420                     | 21,388                    | 59,697                    | 116,450                   | 191,370                   |
| Com dano  | 3.420                     | 21,390                    | 59,702                    | 116,460                   | 191,390                   |

Tabela 4.6. Frequências Naturais do Modelo de Viga 4 com e sem dano.

<span id="page-47-2"></span>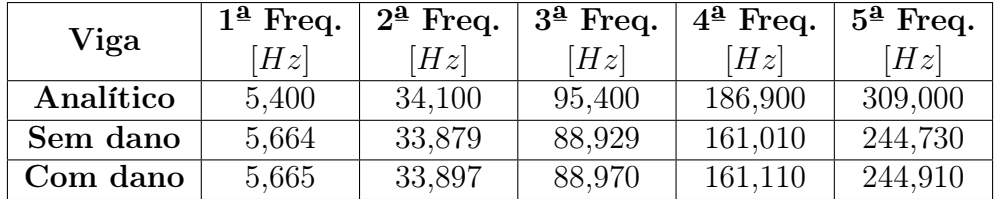

<span id="page-48-1"></span>

| $\pm a\omega$ on $\pm i$ , the distribution of the distribution $a\omega$ , then $\omega$ composition $a\omega$ |                           |                           |            |                           |                           |  |
|----------------------------------------------------------------------------------------------------|---------------------------|---------------------------|------------|---------------------------|---------------------------|--|
| Viga                                                                                                    | $1^{\underline{a}}$ Freq. | $2^{\underline{a}}$ Freq. | $34$ Freq. | $4^{\underline{a}}$ Freq. | $5^{\underline{a}}$ Freq. |  |
|                                                                                                    | [Hz]                      | [Hz]                      | [Hz]       | [Hz]                      | [Hz]                      |  |
| Analítico                                                                                                    | 9,800                     | 61,300                    | 171,700    | 336,500                   | 556,200                   |  |
| Sem dano                                                                                                    | 10,241                    | 63,068                    | 171,970    | 322,150                   | 515,380                   |  |
| Com dano                                                                                                    | 10,251                    | 63,137                    | 172,150    | 325,560                   | 516,090                   |  |

Tabela 4.7. Frequências Naturais do Modelo de Viga 5 com e sem dano.

Tabela 4.8. Frequências Naturais do Modelo de Viga 6 com e sem dano.

<span id="page-48-2"></span>

| Viga      | $1^{\underline{a}}$ Freq. | $2^{\underline{a}}$ Freq. | $34$ Freq. | $4^{\underline{a}}$ Freq. | $5^{\underline{a}}$ Freq. |
|-----------|---------------------------|---------------------------|------------|---------------------------|---------------------------|
|           | Hz                        | [Hz]                      | [Hz]       | [Hz]                      | [Hz]                      |
| Analítico | 13,000                    | 81,800                    | 228,900    | 448,600                   | 741,600                   |
| Sem dano  | 13,628                    | 82,841                    | 221,880    | 410,650                   | 636,960                   |
| Com dano  | 13,635                    | 82,889                    | 222,000    | 410,940                   | 637,450                   |

de frequências naturais obtidas pela literatura utilizando as propriedades e dimensões de cada uma das vigas, juntamente com a constante  $\beta_i L$  da literatura.

## <span id="page-48-0"></span>4.2 Identificação de danos

A partir da obtenção dos valores das frequências naturais para os Modelos de Viga 1, 2, 3, 4, 5 e 6 com e sem dano foram calculados os valores de  $\beta_i L$  para cada frequência natural. Sendo mostrados nas Tabelas [4.9](#page-48-3) a [4.14.](#page-49-4)

Estes valores de  $\beta_i L$  juntamente com as constante  $\sigma$ , obtidas da literatura, foram utilizados para obtenção das funções de modo de vibração, e em seguida foi aplicado o Método de Energia de Deformação.

A partir disto foi possível identificar a localização do dano para os Modelos de Viga 1, 3, 4, 5 e 6 utilizando 2 modos de vibração, como mostram as Figuras [4.23,](#page-50-0) [4.24,](#page-50-1) [4.25,](#page-51-0) [4.26](#page-51-1) e [4.27,](#page-52-2) respectivamente, onde o eixo Y corresponde aos valores de Z e o eixo X corresponde ao comprimento das vigas.

Os valores positivos de Z maiores que 0.5 localizam os elementos que possuem dano [\[1\]](#page-60-11). Já os elementos que possuem valores menores que 0.5 são vistos como regiões não danificadas. Dessa maneira, valores negativos de Z são aproximados a 0.

Com isso foi possível verificar que a região 2 dos gráficos apresentam valor de Z maior que 0.5, a qual corresponde o local onde foi inserido o dano nos modelos de viga.

Para o Modelo de Viga 2, onde o dano possui formato de entalhe, não foi possível

<span id="page-48-3"></span>

| $100$ and $100$ and $100$ and $100$ and $100$ and $100$ and $100$ and $100$ and $100$ |             |            |            |                                            |             |  |  |
|---------------------------------------------------------------------------------------|-------------|------------|------------|--------------------------------------------|-------------|--|--|
| Viga                                                                                  | $\beta_1 L$ | $\beta_2L$ | $\beta_3L$ | $\beta_4 L$                                | $\beta_5 L$ |  |  |
| Analítico                                                                             | 1,8751      | 4.6941     | 7,8548     | 10.9955                                    | 14,1372     |  |  |
| Sem dano                                                                              |             |            |            | $1,9140$   $4,6813$   $7,5843$   $10,2050$ | 12,5816     |  |  |
| <b>Com dano</b>   1,9142   4,6822   7,5854   10,2081   12,5857                        |             |            |            |                                            |             |  |  |

Tabela 4.9. Valores de  $\beta_i L$  do Modelo de Viga 1 com e sem dano.

<span id="page-49-0"></span>

| Viga      | $\beta_1 L$ | $\beta_2L$ | $\beta_3L$ | $\beta_4 L$ | $\beta_5 L$ |
|-----------|-------------|------------|------------|-------------|-------------|
| Analítico | 1,8751      | 4.6941     | 7,8548     | 10,9955     | 14.1372     |
| Sem dano  | 1,9200      | 4,8018     | 8,0222     | $11,2043$   | 14,3632     |
| Com dano  | 1,8697      | 4,7675     | 7,7976     | $11,1014$   | 14,3027     |

Tabela 4.10. Valores de  $\beta_i L$  do Modelo de Viga 2 com e sem dano.

**Tabela 4.11**. Valores de  $\beta_i L$  do Modelo de Viga 3 com e sem dano.

<span id="page-49-1"></span>

| Viga      | $\beta_1 L$ | $\beta_2L$ | $\beta_3L$ | $\beta_4$ | $\beta_5 L$ |
|-----------|-------------|------------|------------|-----------|-------------|
| Analítico | 1.8751      | 4.6941     | 7.8548     | 10.9955   | 14.1372     |
| Sem dano  | 1.9200      | 4,8018     | 8.0222     | 11.2043   | 14.3632     |
| Com dano  | 1.9201      | 4,8020     | 8,0225     | 11.2048   | 14,3640     |

Tabela 4.12. Valores de  $\beta_i L$  do Modelo de Viga 4 com e sem dano.

<span id="page-49-2"></span>

| Viga      | $\beta_1 L$ | $\beta_2L$ | $\beta_3L$ | $\beta_4 L$ | $\beta_5 L$ |
|-----------|-------------|------------|------------|-------------|-------------|
| Analítico | 1.8751      | 4.6941     | 7,8548     | 10.9955     | 14.1372     |
| Sem dano  | 1.9140      | 4,6812     | 7.5843     | 10,2052     | 12,5816     |
| Com dano  | 1.9143      | 4,6825     | 7,5860     | 10,2083     | 12,5863     |

Tabela 4.13. Valores de  $\beta_i L$  do Modelo de Viga 5 com e sem dano.

<span id="page-49-3"></span>

| Viga                    | $\beta_1 L$ | $\beta_2L$ | $\beta_3L$ | $\beta_4$                                   | $\beta_5 L$ |
|-------------------------|-------------|------------|------------|---------------------------------------------|-------------|
| Analítico               | 1.8751      | 4.6941     |            | 7,8548   10,9955   14,1372                  |             |
| Sem dano                | 1.9183      |            |            | $4,7606$   $7,8611$   $10,7593$   $13,6088$ |             |
| Com dano $\vert$ 1.9193 |             | 4,7632     |            | $\mid 7,8652 \mid 10,8161 \mid 13,6181$     |             |

Tabela 4.14. Valores de  $\beta_i L$  do Modelo de Viga 6 com e sem dano.

<span id="page-49-4"></span>

| Viga      | $\beta_1L$ | $\beta_2L$ | $\beta_3L$ | $\beta_4 L$                                | $\beta_5 L$ |
|-----------|------------|------------|------------|--------------------------------------------|-------------|
| Analítico | 1.8751     | 4.6941     |            | 7.8548   10.9955                           | 14.1372     |
| Sem dano  | 1,9165     |            |            | $\mid$ 4.7251   7.7329   10.5201           | 13.1021     |
| Com dano  | 1,9170     |            |            | $\mid$ 4,7264   7,7350   10,5238   13,1071 |             |

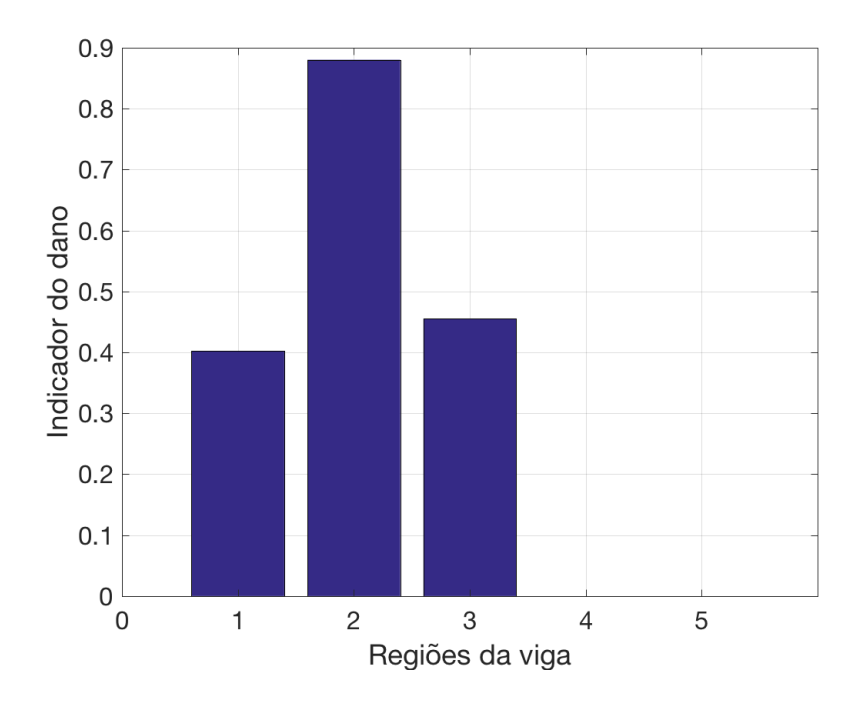

<span id="page-50-0"></span>Figura 4.23. Localização do dano para o Modelo de Viga 1.

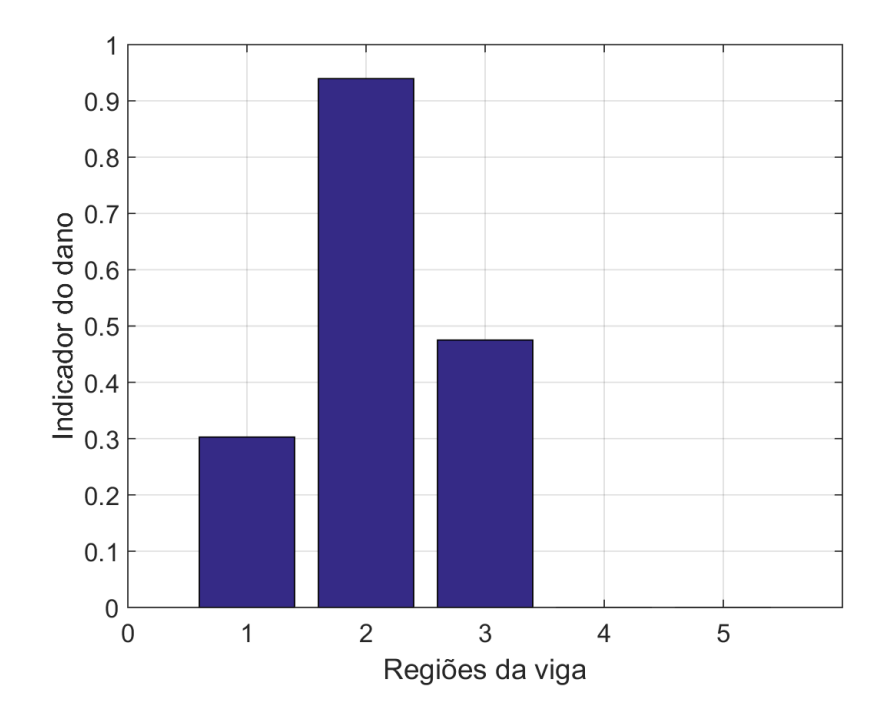

<span id="page-50-1"></span>Figura 4.24. Localização do dano para o Modelo de Viga 3.

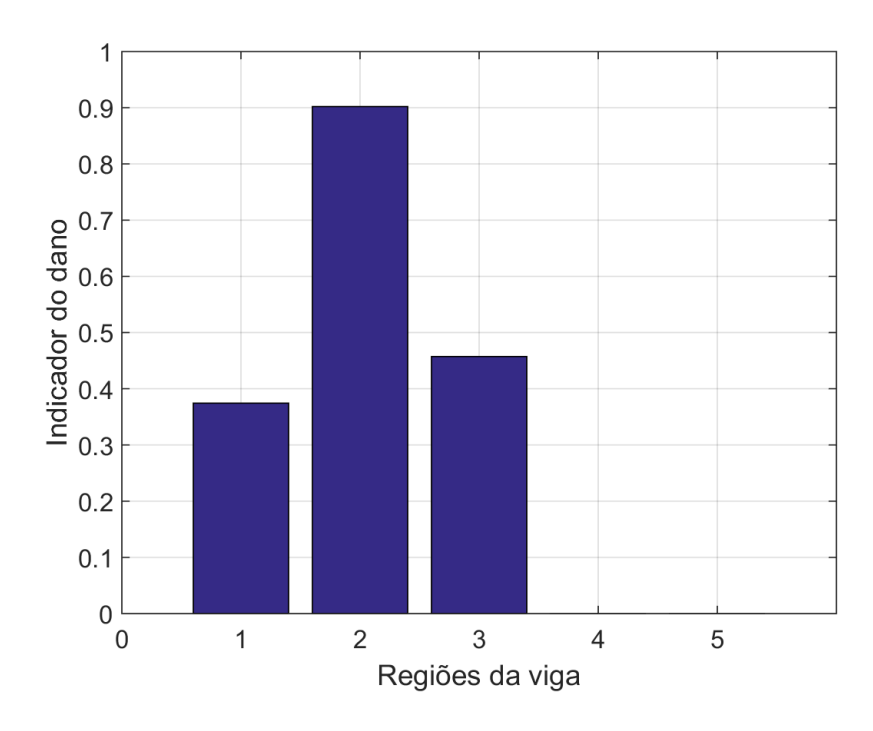

<span id="page-51-0"></span>Figura 4.25. Localização do dano para o Modelo de Viga 4.

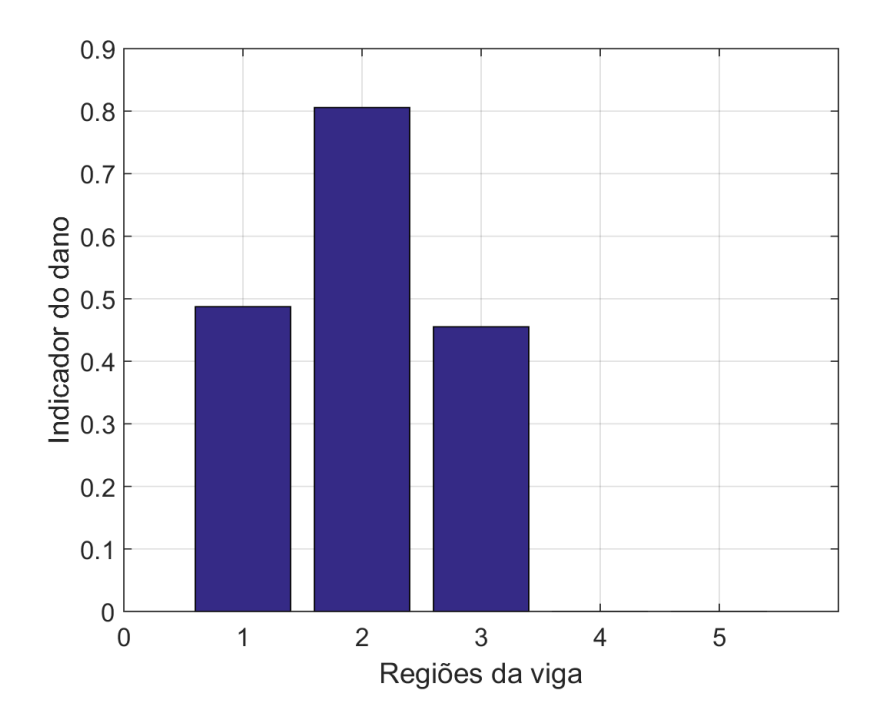

<span id="page-51-1"></span>Figura 4.26. Localização do dano para o Modelo de Viga 5.

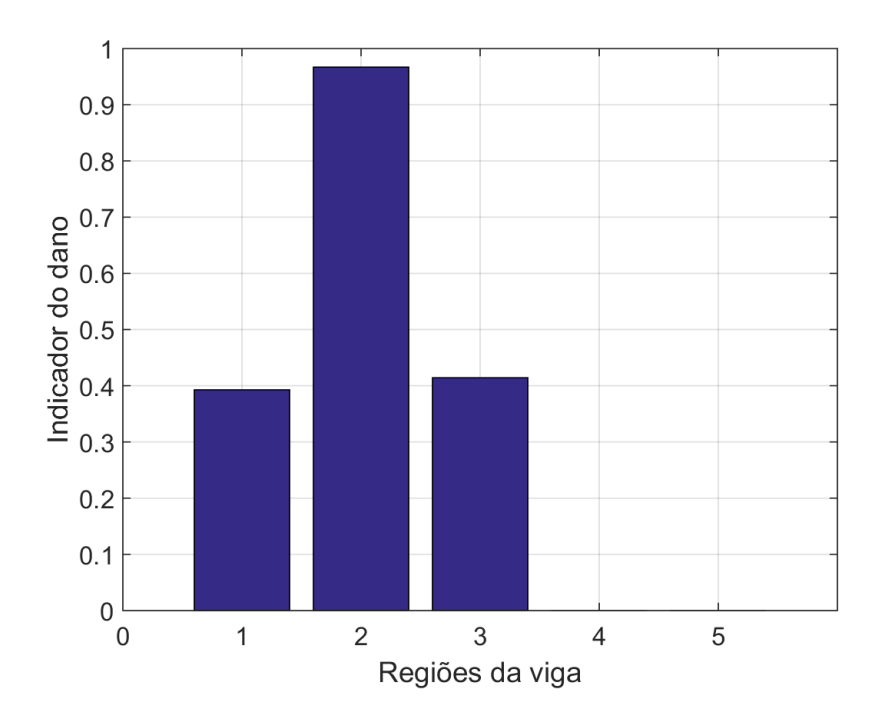

<span id="page-52-2"></span>Figura 4.27. Localização do dano para o Modelo de Viga 6.

identificar a localização do dano, como é mostrado na Figura [4.28,](#page-53-0) no qual foram utilizados 2 modos de vibração.

## <span id="page-52-0"></span>4.3 Número de regiões

Após identificar a localização do dano nos modelos de viga deste trabalho, em seguida foi analisado se o número de regiões na qual a viga é divida altera o resultado de identificação do dano.

Para analisar a variação de número de regiões, foi executada a identificação de dano para os Modelos de Viga 1, 3, 4, 5 e 6, onde estas foram primeiramente divididas em 10 regiões cada. Com isso, foi possível identificar a localização do dano para estes modelos de viga, como são mostradas nas Figuras [4.29,](#page-53-1) [4.30,](#page-54-0) [4.31,](#page-54-1) [4.32](#page-55-0) e [4.33,](#page-55-1) respectivamente.

<span id="page-52-1"></span>Após isso foi analisada a identificação do dano para estes modelos de viga separandoas em 15 regiões cada. Com isso não foi possível identificar a localização do dano nelas, como são mostradas nas Figuras [4.34,](#page-56-0) [4.35,](#page-56-1) [4.36,](#page-57-0) [4.37](#page-57-1) e [4.38,](#page-58-0) respectivamente. Os danos deveriam estar presentes na região 5, porém nas imagens mostram sua maior concentração na região 4, assim não apresentando o resultado correto para esse número de divisões de regiões.

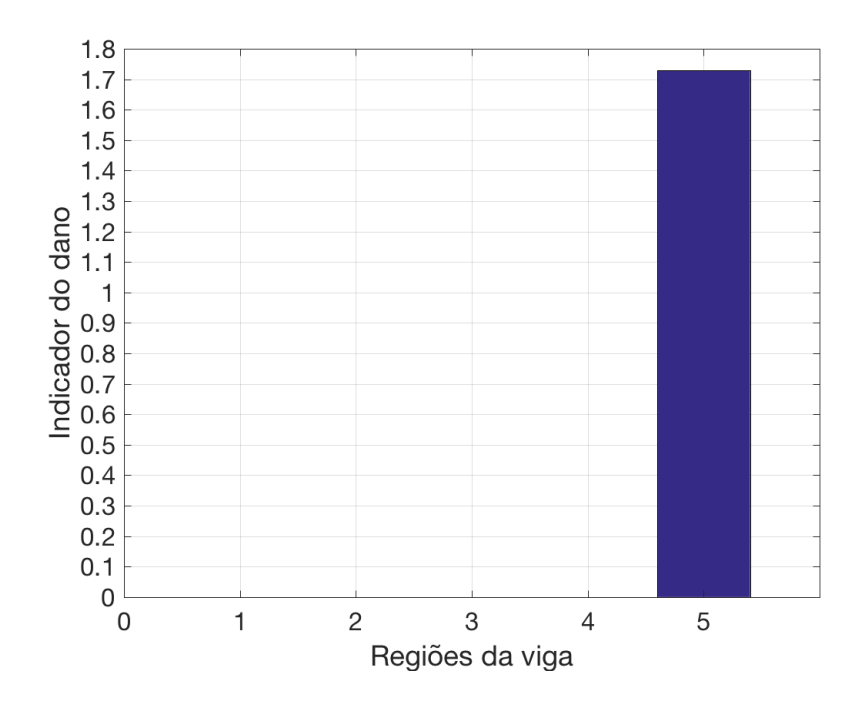

<span id="page-53-0"></span>Figura 4.28. Localização do dano para o Modelo de Viga 2.

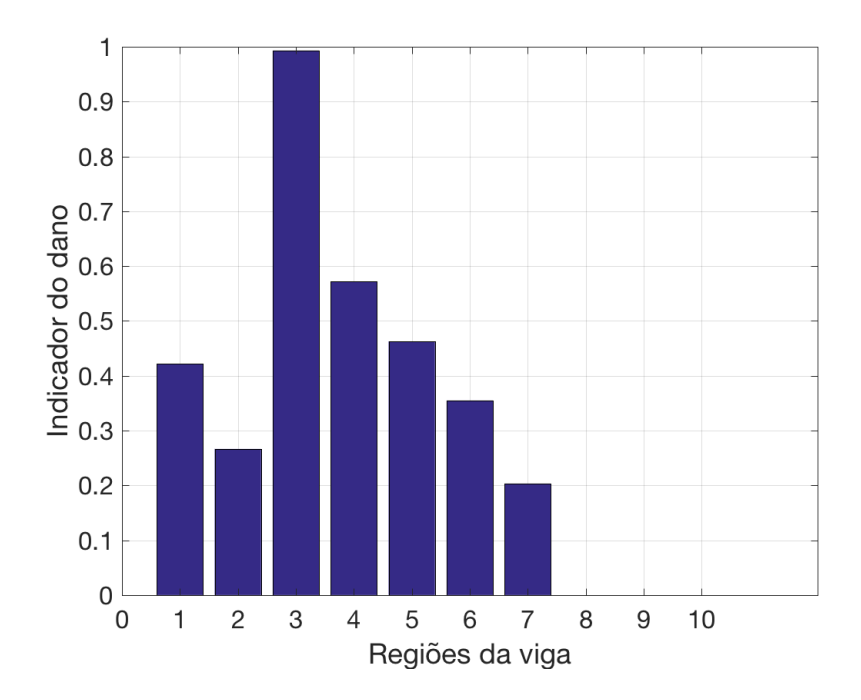

<span id="page-53-1"></span>Figura 4.29. Localização do dano para o Modelo de Viga 1 com 10 regiões.

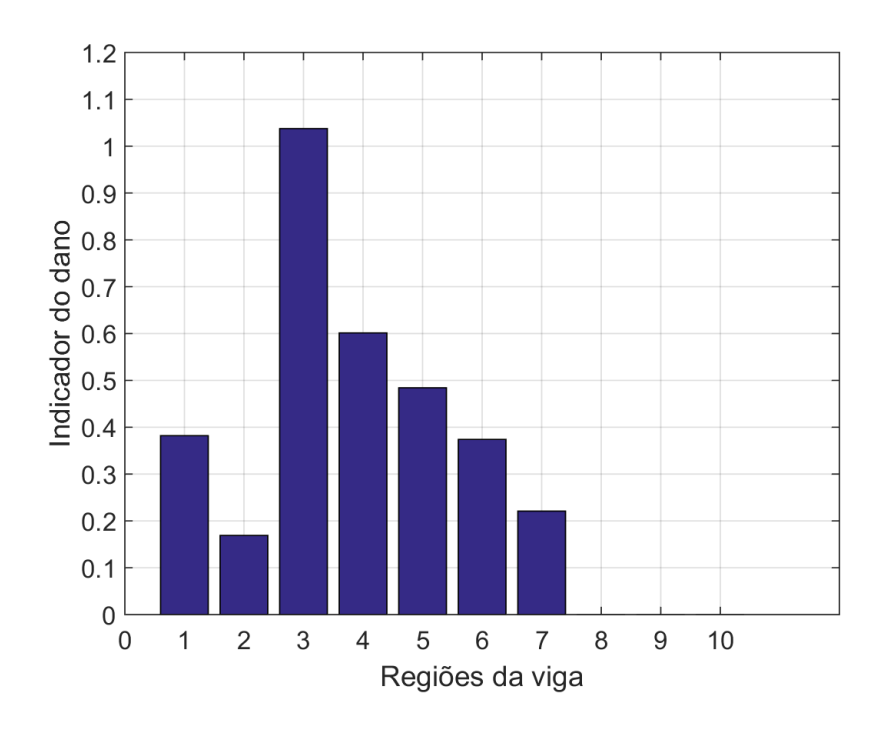

<span id="page-54-0"></span>Figura 4.30. Localização do dano para o Modelo de Viga 3 com 10 regiões.

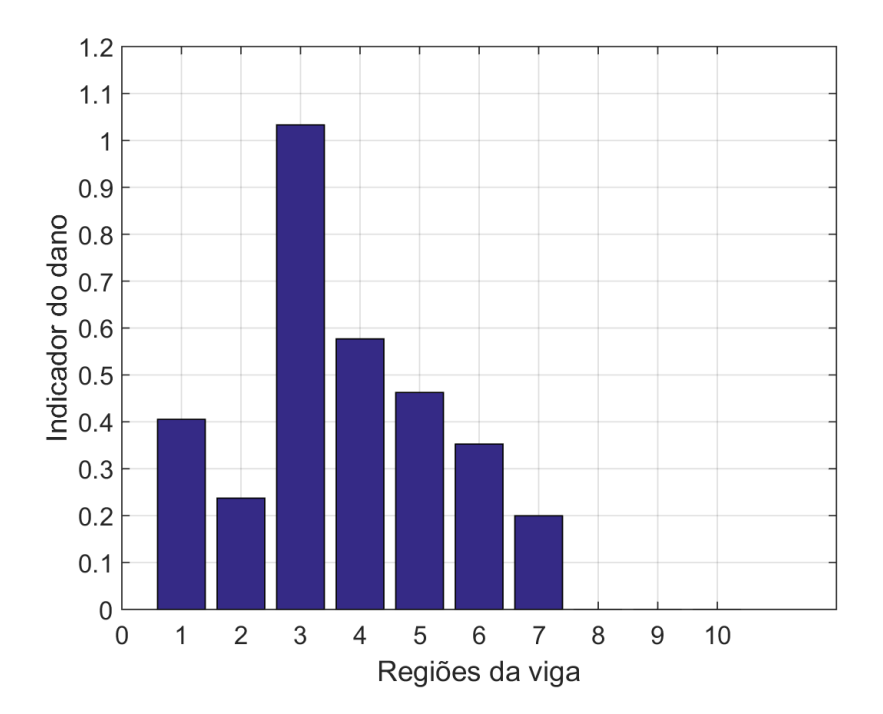

<span id="page-54-1"></span>Figura 4.31. Localização do dano para o Modelo de Viga 4 com 10 regiões.

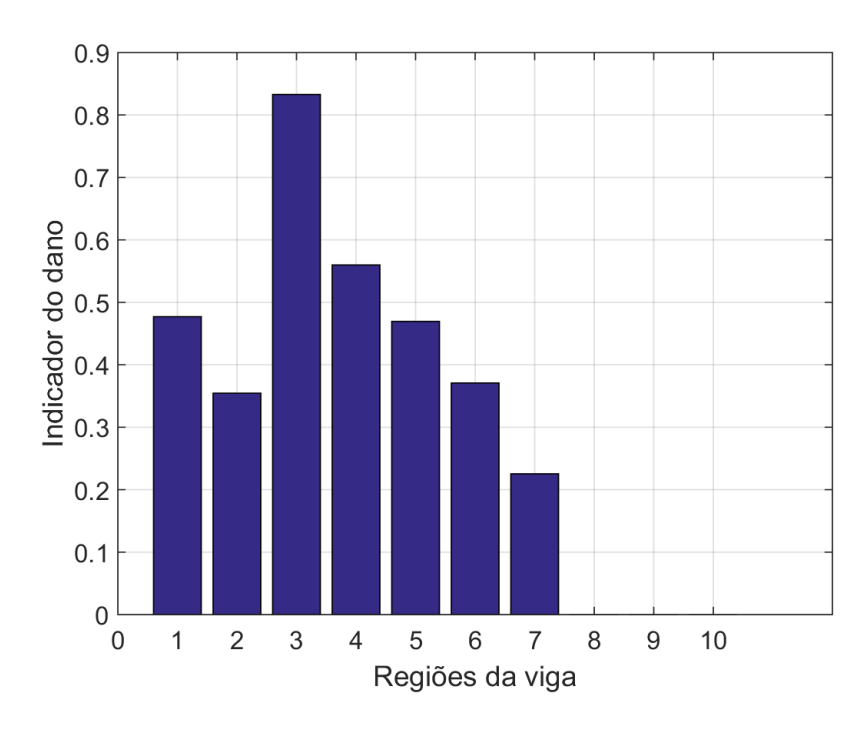

<span id="page-55-0"></span>Figura 4.32. Localização do dano para o Modelo de Viga 5 com 10 regiões.

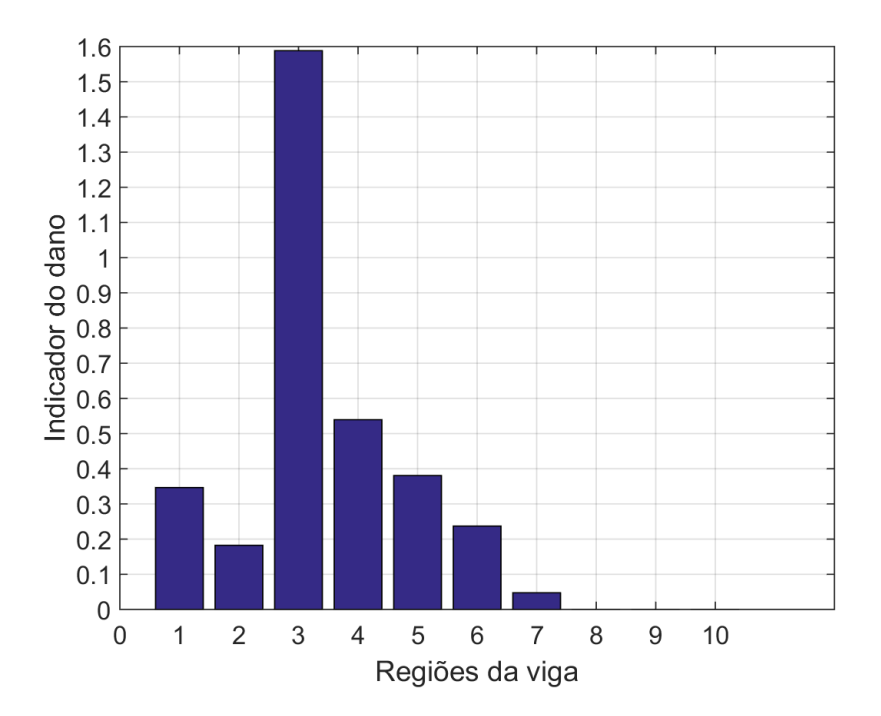

<span id="page-55-1"></span>Figura 4.33. Localização do dano para o Modelo de Viga 6 com 10 regiões.

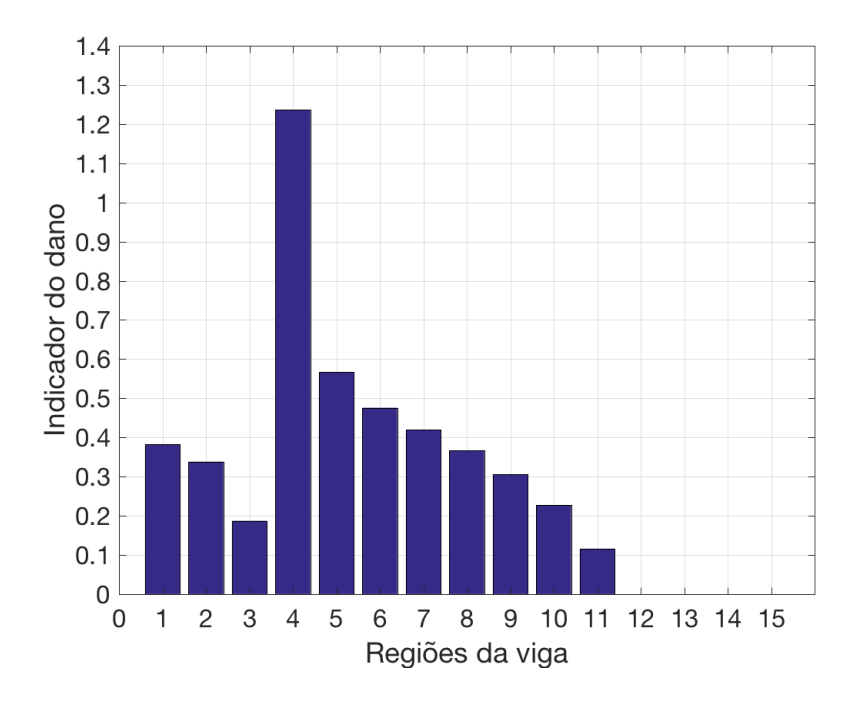

<span id="page-56-0"></span>Figura 4.34. Localização do dano para o Modelo de Viga 1 com 15 regiões.

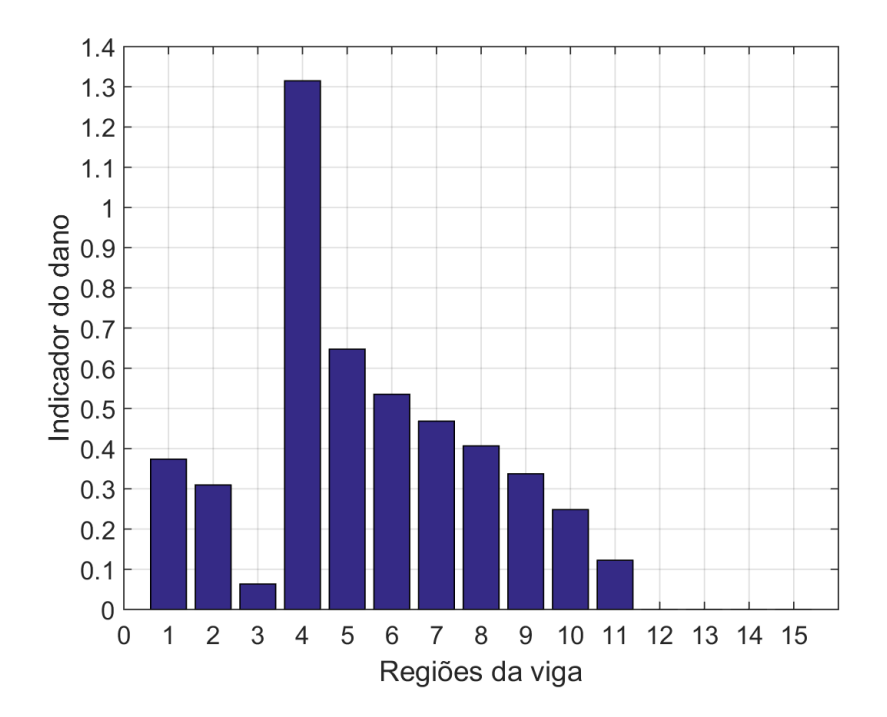

<span id="page-56-1"></span>Figura 4.35. Localização do dano para o Modelo de Viga 3 com 15 regiões.

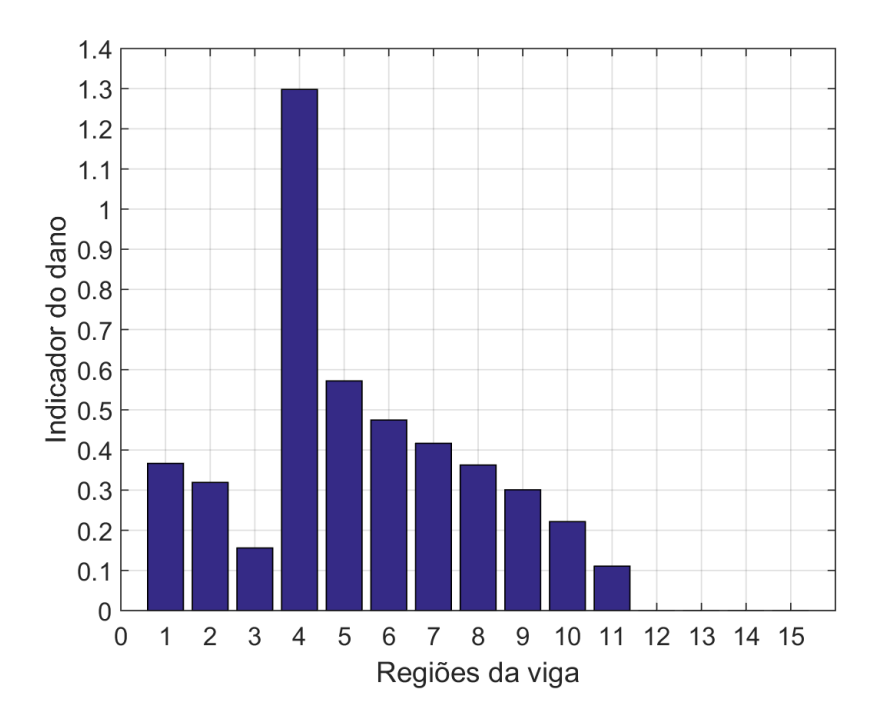

<span id="page-57-0"></span>Figura 4.36. Localização do dano para o Modelo de Viga 4 com 15 regiões.

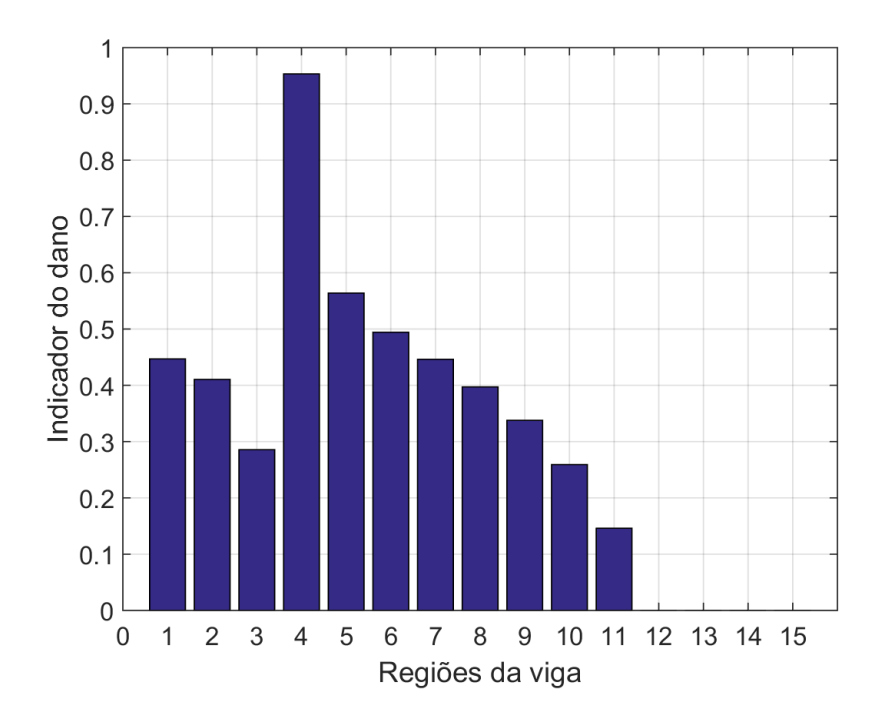

<span id="page-57-1"></span>Figura 4.37. Localização do dano para o Modelo de Viga 5 com 15 regiões.

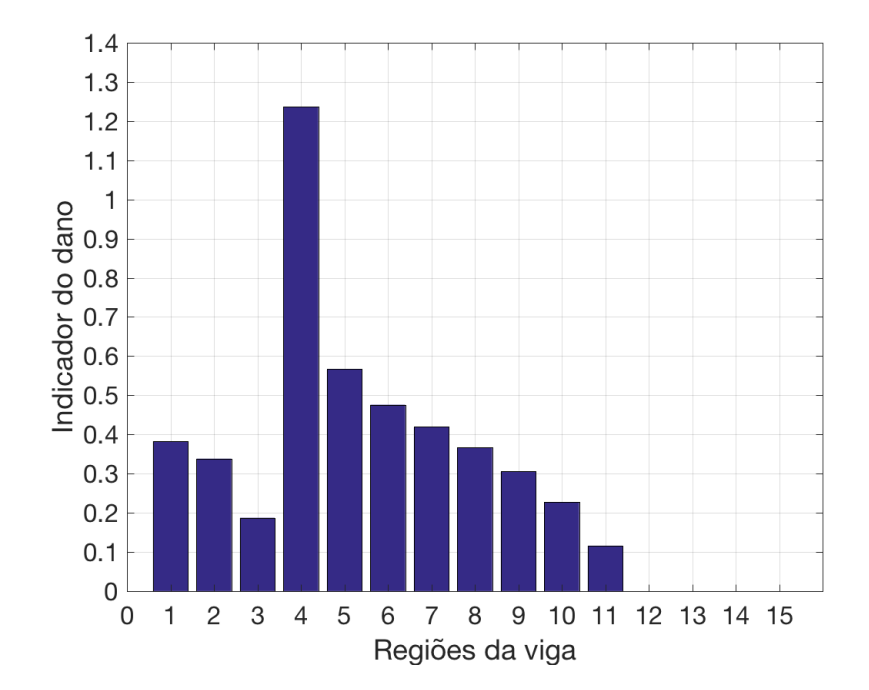

<span id="page-58-0"></span>Figura 4.38. Localização do dano para o Modelo de Viga 6 com 15 regiões.

## 5 Conclusão

Diante dos resultados obtidos, nota-se que é possível realizar a localização de dano em vigas a partir de uma análise modal utilizando o Método de Energia de Deformação, desde que o dano presente na viga seja pequeno de maneira a fazer uma variação na massa da viga e não afetando na sua rigidez. Isto torna os valores das frequências naturais dos modelos de viga com dano maiores que os valores de frequências naturais das vigas sem dano.

Dessa maneira é possível verificar que para o Modelo de Viga 2, o dano na forma de entalhe diminui a sua rigidez, reduzindo os valores de frequências naturais em relação ao seu modelo sem dano, assim não sendo encontrando a localização do dano a partir do Método de Energia de Deformação.

Para análise de tamanhos de danos foi possível verificar a partir dos resultados obtidos, que dano circulares que possuem razão entre área do dano e a área da seção transversal de 7, 854 · 10<sup>−</sup><sup>3</sup> são identificados a partir do Método de Energia de Deformação.

Por meio da análise de número de regiões na qual a viga é dividida foi possível notar que alterando o número de regiões para 5 e 10 regiões, tanto para vigas de 5 e 15 metros de comprimento, o Método da Energia de Deformação é eficiente. Porém ao analisar para o caso de subdividir a viga em 15 regiões, o método se tornou falho, não apresentando a localização certa do dano em nenhum dos modelos de viga.

#### <span id="page-59-0"></span>5.1 Estudos propostos

Para estudos propostos, de maneira a verificar os limites do Método de Energia de Deformação para identificação de danos, poderia ser analisado danos na mesma região, porém localizados em posições diferentes e com formatos diferentes.

Para o caso da variação do número de regiões, poderiam ser feitas análises com vigas de comprimentos diferentes do que foi apresentado neste trabalho, para verificar se estes outro modelos de viga teriam o seu dano identificado subdividindo as vigas em 5 e 10 regiões.

Por fim, poderia também ser feita a análise de quantificação dos danos, para identificar o quão severo o dano é para a estrutura

## Referências Bibliográficas

- <span id="page-60-11"></span>[1] Alireza Alvandi. Contribution à l'utilisation pratique de l'évaluation dynamique pour la détection d'endommagements dans les ponts. PhD thesis, Ecole des Ponts Paris-Tech, 2003.
- <span id="page-60-8"></span>[2] Aloísio Ernesto Assan. Método dos elementos finitos: primeiros passos. Ed. da UNICAMP, 2003.
- <span id="page-60-7"></span>[3] Alves AVELINO Filho. Elementos finitos: A base da tecnologia cae: Análise dinâmica. Érica, 2008.
- <span id="page-60-6"></span>[4] A Bianco. Aplicação dos Métodos de Continuação e Análise Modal ao Problema da Estabilidade de Tensão em Sistemas Elétricos de Potência. PhD thesis, Dissertação de Mestrado, PUC/Rio, Setembro, 1994.
- <span id="page-60-10"></span>[5] Robert D Blevins e R Plunkett. Formulas for natural frequency and mode shape. Journal of Applied Mechanics, 47:461, 1980.
- <span id="page-60-2"></span>[6] CC Bolina, EUL Palechor, e MPR Vásquez. Vibrações: As frequências naturais estimada e experimental de uma estrutura. Blucher Mathematical Proceedings, 1(1):186– 194, 2015.
- <span id="page-60-4"></span>[7] Cleverson Gomes Cardoso. Identificação de danos em estruturas de viga por meio de suas propriedades. Science, 20(2):93–100, 2005.
- <span id="page-60-9"></span>[8] Phillip Cornwell, Scott W Doebling, e Charles R Farrar. Application of the strain energy damage detection method to plate-like structures. Journal of sound and vibration, 224(2):359–374, 1999.
- <span id="page-60-5"></span>[9] Naira Cunha Costa, Marcelo Lopes de Oliveira Souza, e Evandro Marconni Rocco. Uma discussção sobre os efeitos dos modos de vibração indesejados sobre o controle da atitude de um satélite. 2012.
- <span id="page-60-1"></span>[10] Alexandre A Cury, Carlos CH Borges, e Flávio S Barbosa. A two-step technique for damage assessment using numerical and experimental vibration data. Structural Health Monitoring, 10(4):417–428, 2011.
- <span id="page-60-3"></span>[11] Brunno Emidio Sobrinho. Algoritmos de otimização e o problema inverso aplicados à identificação de danos estruturais com o uso do mef. 2016.
- <span id="page-60-0"></span>[12] Mauro Alexandre Janeiro Guerreiro. Identificação de dano estrutural com base em análise modal. PhD thesis, Faculdade de Ciências e Tecnologia Universidade Nova de Lisboa, 2014.
- <span id="page-61-6"></span>[13] N Hu, X Wang, H Fukunaga, ZH Yao, HX Zhang, e ZS Wu. Damage assessment of structures using modal test data. International Journal of solids and structures, 38(18):3111–3126, 2001.
- <span id="page-61-1"></span>[14] Daniel J Inman. Engineering vibration, volume 3. Prentice Hall New Jersey, 2008.
- <span id="page-61-7"></span>[15] Patrícia da Silva Lopes. Detecção de danos em estruturas por meio de técnicas de redes neurais artificiais e algoritmos genéticos. Itajubá: Universidade Federal de Itajubá, 2007.
- <span id="page-61-4"></span>[16] Mateus de Souza Pereira Silva. Determinação da freqüência natural de eixos utilizando o software excel. 2012.
- <span id="page-61-5"></span>[17] Rao Singiresu. Vibrações mecânicas, 4ª edição, 2008.
- <span id="page-61-2"></span>[18] Humberto Lima Soriano. Elementos finitos: formulação e aplicação na estática e dinâmica das estruturas. Ciência Moderna, 2009.
- <span id="page-61-3"></span><span id="page-61-0"></span>[19] Jesús Daniel Villalba Morales. Detecção de dano em estruturas via inteligência computacional e análise dinâmica. PhD thesis, Universidade de São Paulo, 2012.

# A Algoritmo de identificação do dano

O Algoritmo criado para a implementação de cálculos para identificação do dano para o modelo da viga utilizada está detalhado a seguir.

```
1 clear all; close all; clc;
2
3 dados=input('entre com os valores de h[m], b[m], L[m], modos, modulo ...
      de elasticidade e massa: ');
4 h=dados(1); %altura da viga
5 b=dados(2); %espessura da viga
6 L =dados(3); %comprimento da viga
7 T = dados(4); %quantidade de modos analisados
 8
  signa = [0.734095514, 1.018467319, 0.9992244553, 1.000033553, ...0.999998550, 1, 1, 1, 1, 1, 1, 1]; %valores de sigma encontrados ...
      na teoria
10
11 E = dados(5); % modo de elasticidade do material
12 I = (b*h^3)/12; %momento de inercia
13 m = dados(6)/L; \frac{1}{2} massa por unidade de comprimento
14
15
16 %% %%%%%%%%% Viga sem dano %%%%%%%%
17 f0= input(' entre com os valores de frequência da viga sem dano: ');
18
19 for k1 = 1:1:T
20 syms x
21 beta_L_0(k1) = sqrt((f0(k1)*2*pi*(L^2))/((sqrt(E*I/m))));
22 modo0(k1) = ((beta_L_0(k1)/L)^2) * (cosh((beta_L_0(k1) *x)/L) + ...
          \cos((\beta_1)x_1)(k_1)x_2)(L) - \sin((\beta_1)x_1)(k_2)(L_1)(k_2L_2)(k_1)x_3)(L)+ sin((beta_L_0(k1)*x)/L)));
23 end
2425 %% %%%%%%%%% Viga com dano %%%%%%%%
26 f1= input('entre com os valores de frequência da viga com dano: ');
27
28 for k2 = 1:1:T29 syms x
30 beta_L_1(k2) = sqrt((f1(k2)*2*pi*(L^2))/((sqrt(E*I/m))));
31 modo1(k2) = ((beta_L_1(k2)/L)^2) * (cosh((beta_L_1(k2)*x)/L) +
          cos((beta_L_1(k2)*x)/L) - sign(a(k2)*(sinh((beta_L_1(k2)*x)/L))+ \sin((beta_LL_1(k2)*x)/L));
32 end
```

```
33
34
35 %% %%%% % %CALCULO DA ENERGIA DE DEFORMAÇÃO % % % % %
36
37 n=input('numero de regiões: ');
38 regioes=0:L/n:L;
39
40 for k=1:1:n
41
42 for j = 1:1:T43 al(j,k) = int(modol(j), regioes(k), regioes(k+1));
44 a^2(j,k) = int (modo1(j),0,L);45 a3(j,k) = int(modo0(j),regioes(k),regioes(k+1));
46 a4(j,k) = int(mod00(j),0,L);47 Razao(j,k) = ((a1(j,k)/a2(j,k))/(a3(j,k)/a4(j,k)))/T;
48 end
49
50 Beta(k) = sum(Razao(:,k));
51 B(k) = \text{double}(Beta(k));52
53 end
54
55 disp(B = ');
56 disp(B)
57 B_media = mean(B);
58 disp('media = ');
59 disp(B_media)
60 B_{std} = std(B);61
62 %% %%%%%% LOCALIZACAO DO DANO %%%%%
63 for i = 1:n64 z(i) = (B(i) - B_{median}/B_{std};65 end
66 disp('z = ');
67 disp(z)
68
69 for j2=1:n
70 if z(j2) < 071 Z(j2) = 0;72 end
73 end
74
75 aj=1:1:n;
76
77 bar(aj, z);
78 xlabel('Regiões da viga');
79 ylabel('Indicador do dano');
```

```
| so set(gca,'XTick',0:1:n,'YTick',0:0.1:2,'FontSize',16)
81 grid on
```